### **METODOLOGIA DA SALA DE AULA INVERTIDA:**

**UMA PROPOSTA PARA APRENDIZAGENS DE TEMAS** FINANCEIRO-ECONÔMICOS

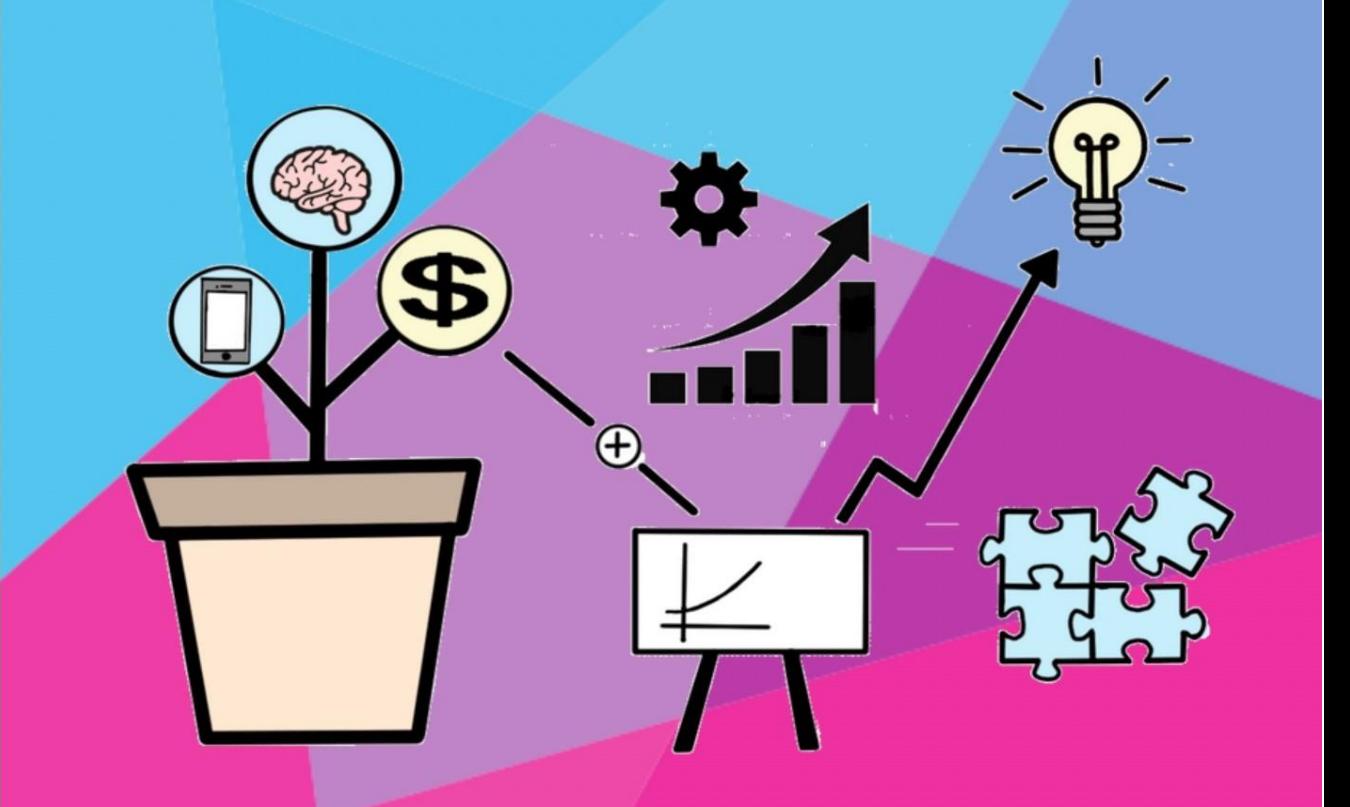

### Caderno de orientações pedagógicas

IZABELA BADARÓ MACHADO DE OLIVEIRA

MARCO AURELIO KISTMANN JUNIOR

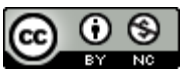

Este trabalho está licenciado com uma Licença [Creative Commons](http://creativecommons.org/licenses/by-nc/4.0/) - Atribuição -[NãoComercial 4.0 Internacional](http://creativecommons.org/licenses/by-nc/4.0/).

<a rel="license" href="http://creativecommons.org/licenses/by-nc/4.0/"><img alt="Licença Creative Commons" style="border-width:0" src="https://i.creativecommons.org/l/by-nc/4.0/80x15.png" /></a><br />Este trabalho está licenciado com uma Licença <a rel="license" href="http://creativecommons.org/licenses/by-nc/4.0/">Creative Commons - Atribuição-NãoComercial 4.0 Internacional</a>.

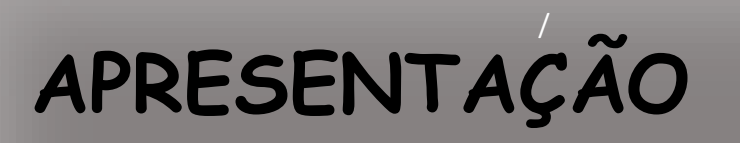

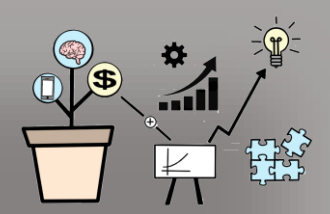

**T**emos como um dos propósitos nesse produto educacional auxiliar o professor a favorecer aos seus alunos uma matemática além da resolução e interpretação de fórmulas. Pretendemos favorecer a formação de indivíduos participantes das relações sociais e econômicas ativa na sociedade.

Neste sentido, trataremos da Sala de Aula Invertida - SAI ao longo da pesquisa à luz da Educação Financeira Crítica (EFC), ou seja, propondo cenários que promovam criticidade e reflexão a partir de temas da Educação Financeira.

Esse material foi elaborado e pensado a partir de uma pesquisa no Mestrado Profissional de Educação Matemática da Universidade Federal de Juiz de Fora (UFJF) que teve como público da pesquisa turmas do 1º ano do ensino médio, mas que pode ser adaptado a outras séries a escolha do professor.

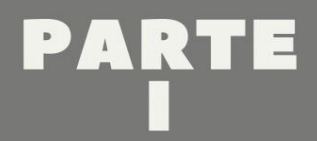

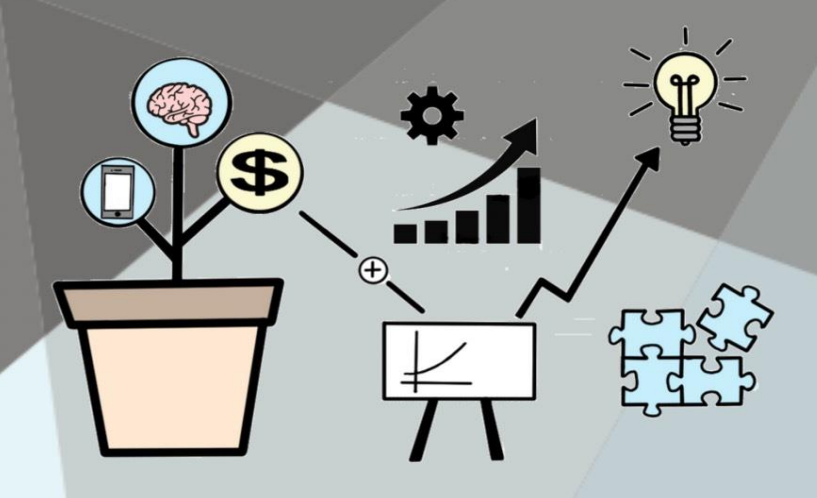

### Referencial teórico

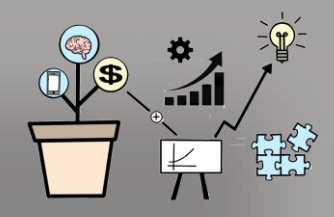

## Educação Financeira Crítica

1

**P**ara Skovsmose (2001), trabalhar numa perspectiva da Educação Matemática Crítica é relacionar o conteúdo com situações fora do processo educacional, e uma das maneiras é o direcionamento para situações problemas.

Ao levantarmos temáticas que exprimem a valorização da consicientização econômica, social e políticas, favorecemos uma vertente crítica que como Campos e Coutinho (2019) afirmam, estão presentes na Educação Financeira.

E para Kistemann Jr. (2011), coloca que, preparar cada indivíduo para vivenciar uma cidadania crítica é colocar cada um deles diante ao acesso às regras do jogo financeiroeconômico $^{\rm 1}$ .

 $1$ O termo financeiro-econômico a ser trabalhado aqui refere-se sobre como o mundo funciona de acordo com as transações envolvendo taxa de juros, empréstimos, prestações a curto e longo prazo, cartões de crédito e investimentos (Kistemann Jr., 2011).

Ao trazermos reflexões sobre as decisões que precisarão ser tomadas acima estaremos colocando o estudante às regras do jogo financeiro-econômico.

Observe a imagem abaixo:

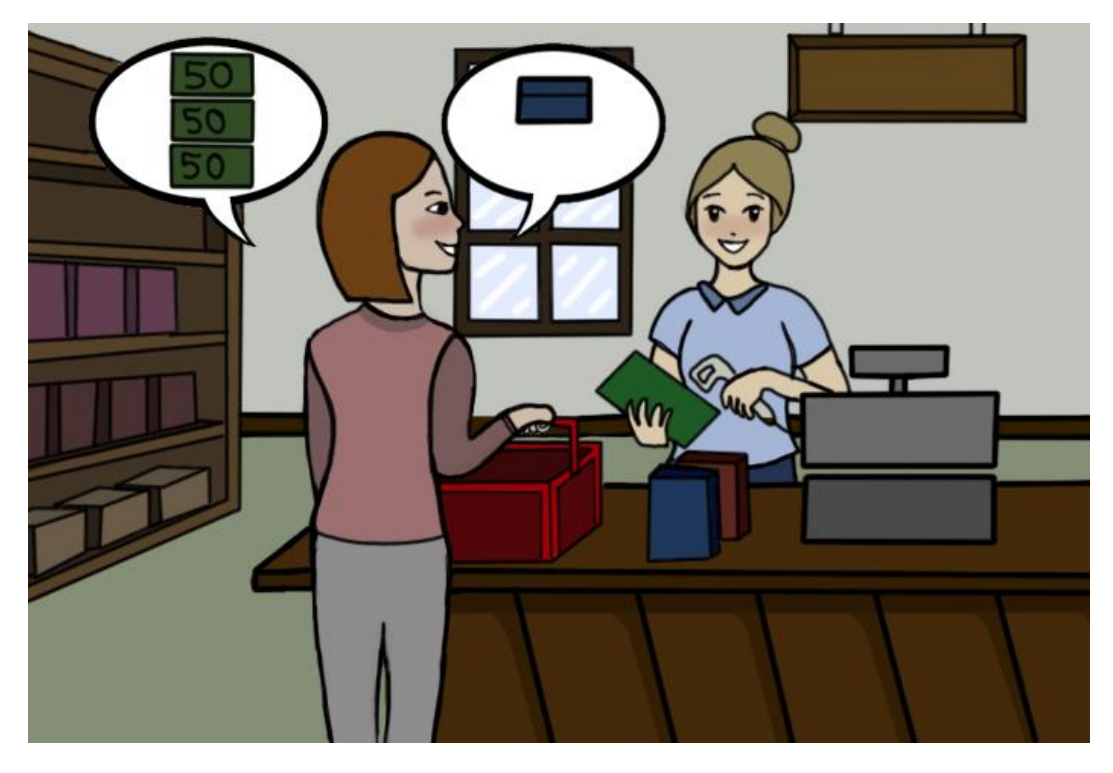

O que você pensa quando se depara com a situação da moça acima, pagar à vista com três notas de R\$50,00 ou com cartão de crédito?

Essa capacidade do indivíduo interpretar, e tomar decisões diante de um contexto social é uma proposta da educação crítica (Skovsmose, 2000). Assim, quando tratamos da interpretação e tomada de decisões diante de um orçamento familiar, por exemplo, estamos tratando da Educação Financeira Crítica.

Assim, propuzemos atividades que contribuam para reflexões de situações que eles irão se deparar em situações que envolvam o dinheiro.

Para trabalharmos essas questões em sala de aula apoiamos à metodologia Sala de Aula Invertida (SAI) ao qual nos possibilitou que essas ideias fossem discutidas em sala ao disponibilizar um tempo maior em aula para discussões, interações e reflexões.

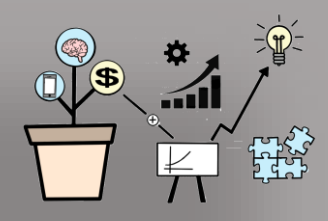

### Sala de Aula Invertida

## **O**que é a SAI?

2

Uma de suas principais características é inverter o modelo de ensino: as tarefas escolares que eram para ser feitas em casa são realizadas em sala de aula, com o professor, que utiliza de diversas metodologias ativas para uma aprendizagem mais profunda. E como tarefas de casa, ficam as aulas expositivas que eram ministradas em aula pelo professor. Essas aulas podem ser programadas de diversas formas, sendo a mais comuns videoaulas gravadas pelo professor.

Para inverter sua aula precisamos seguir alguns passos com cuidados.

#### **1. Planejamento do Professor**

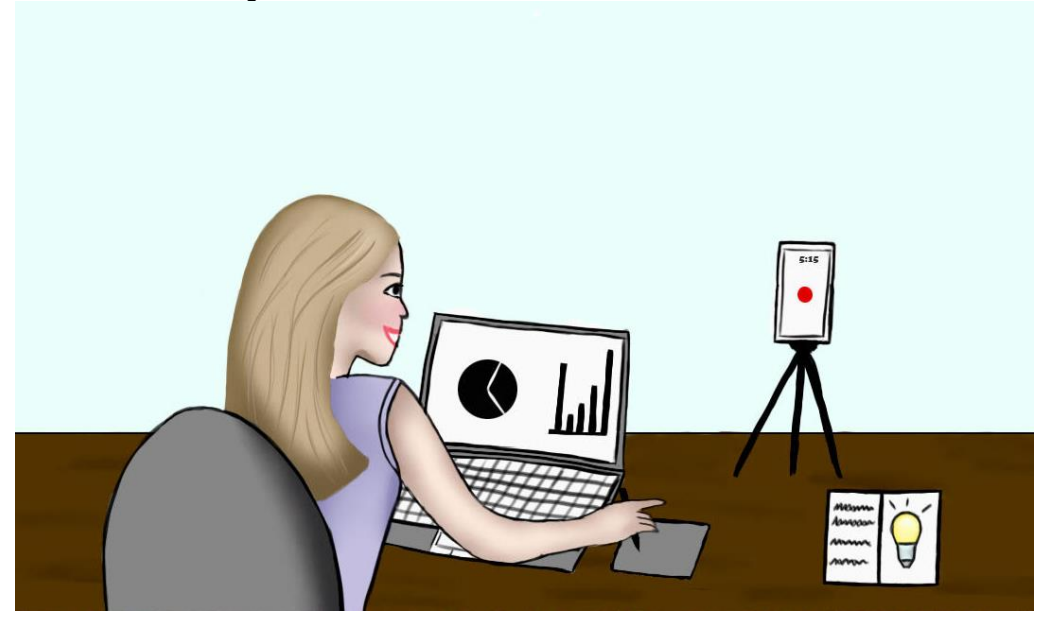

Nessa etapa o professor deve planejar suas aulas que ficaram como dever de casa, as aulas que serão trabalhadas em sala, e se for o caso é o tempo para gravar suas aulas.

Essas atividades devem ser preparadas de forma trabalhar ao máximo a participação ativa do aluno em aula. Pois, não adianta o professor inverter sua aula e continuar mantendo atividades em aula que os alunos continuam participando passivamente.

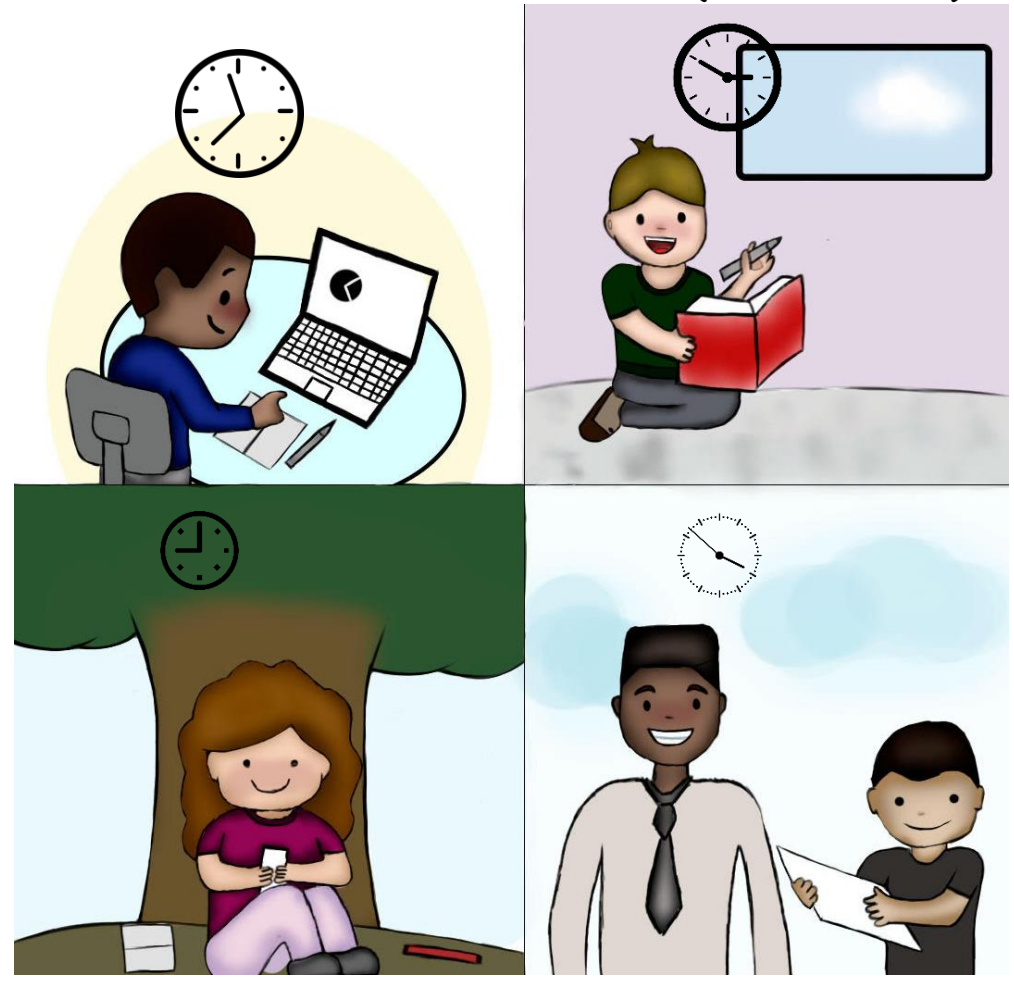

**2. Os alunos estudam o material (antes da aula)**

Nesse formato, os alunos têm a oportunidade de escolher o lugar e tempo para estudo. Nesse momento o aluno precisa assumir responsabilidades por sua aprendizagem. Bergmann (2018) elencou algumas diretrizes para instruir aos alunos como assistir um vídeo invertido. Você, professor, pode repassar essas instruções aos seus alunos.

#### **AMBIENTE**

- Estou sentado em um lugar tranquilo e livre de distrações.
- Silenciei as ligações telefônicas.
- Fechei as outras abas ou janelas em meu dispositivo.
- Desconectei-me das redes sociais antes de assistir o vídeo invertido.
- Tenho um caderno e lápis para fazer anotações.
- Fones de ouvido aumentam a concentração.

#### **ANOTAÇÕES**

- Enquanto assisto ao vídeo vou pausando e tomando nota.
- Retrocedo o vídeo quando não entendo alguma parte.
- Dou pausa no vídeo e resolvo algum problema quando meu professor me orienta a fazê-lo.
- Respondo as perguntas feitas no vídeo de acordo com minha máxima capacidade.
- Escrevo as dúvidas em minhas notações para serem sanadas em aula com a presença do professor.

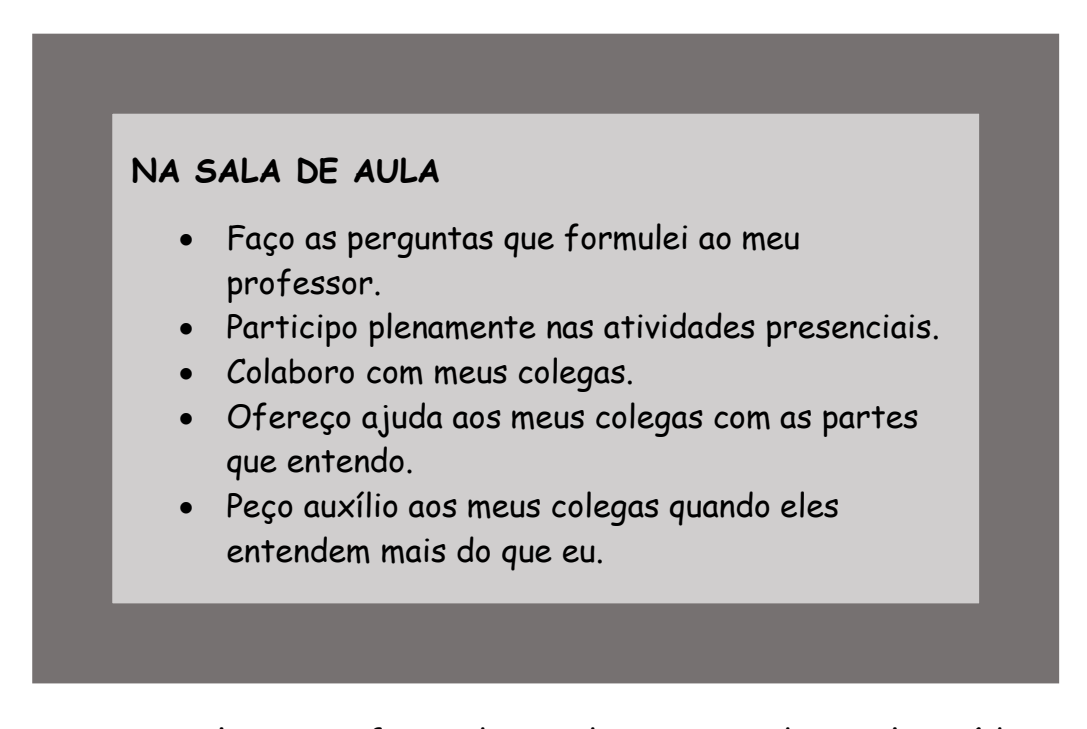

Se o aluno não faz o dever de casa tradicional, o vídeo como dever de casa não é uma fórmula mágica para que os alunos cumpram essa tarefa. É preciso de um trabalho contínuo e com responsabilização aos alunos que não assistirem o vídeo. Bergmann (2018) coloca outras orientações sobre o dever de casa como

- Não explicar o que foi dado em vídeo em aula, pois o aluno recebe a mensagem do professor que não será preciso assistir o vídeo, pois o professor explicará o conteúdo novamente em aula.
- Passar atividades em aula a serem realizadas em grupos em que os alunos precisam ter assistido ao vídeo, dessa forma os próprios colegas cobrarão a responsabilidade.
- Pontuar as tarefas de casa (assistir o vídeo).
- Enviar questionários sobre cada vídeo que foi enviado.

Bergmann (2018) coloca o ato de assistir o vídeo é uma habilidade que deve ser ensinada aos alunos e que exige tempo e dedicação.

**3. Momento em aula formato remoto com aulas síncronas<sup>2</sup>**

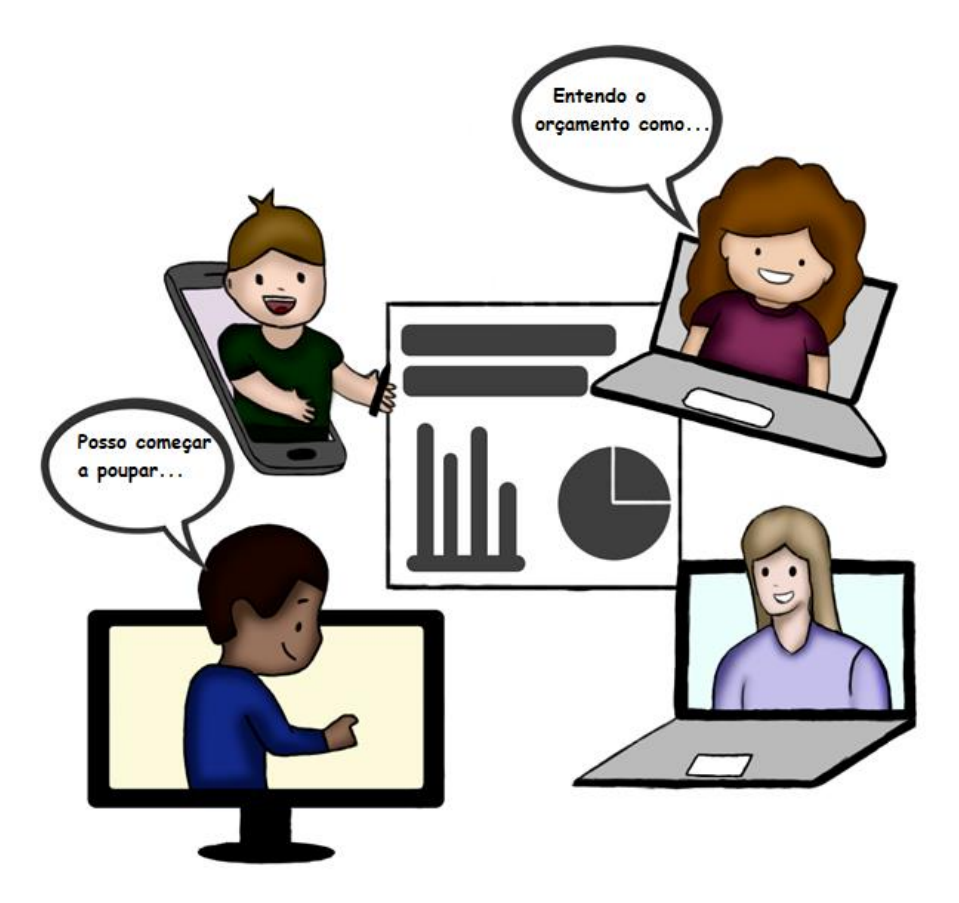

Certo, tivemos êxito no dever de casa. Mas, e agora o que você faz em aula? Para Bergamann (2018) não é uma resposta fácil de ser respondida. E nesse produto mostramos uma maneira de aproveitarmos bem o momento

<sup>2</sup> Aula assíncrona é uma aula ao vivo onde o professor e aluno estão conectados ao mesmo tempo com interação.

que temos em aula trabalhando temas em que o aluno vivencia no dia a dia. Especificamente tratamos aqui da Educação Financeira crítica que trabalhamos durante 5 aulas que detalhamos na parte III desse guia. O que fazemos em aula faz toda diferença no momento de inverter sua aula.

Contamos com vários produtos educacionais sobre variados assuntos, que estão disponíveis para acesso. Basta irmos no google e pesquisar: "assunto" produto educacional. E encontramos uma variedade de atividades que foram pensadas para incentivar o aprendizado ativo.

Sugerimos o livro a sala de aula inovadora, Camargo e Daros (2018) para o professor que gostou da próxima atividade que iremos sugerir e queira continuar a fomentar o aprendizado ativo em sua turma. O livro traz atividades em que coloca o aluno como protagonista da aprendizagem, e tem como objetivo de desenvolver competências de forma criativa e reflexiva para a resolução de problemas. Trouxemos uma das atividades do livro e que aplicamos em nosso estudo, encontra-se na parte II estratégia 3, o mapa mental.

As aulas que não podem acontecer presencialmente podem ser síncronas com ajuda das ferramentas que possibilitam a vídeo chamada como o *Google Meet*. Na metodologia SAI recomendamos que esses encontros sejam trabalhados com metodologias ativas, ou seja, metodologias que tem como objetivo aumentar interação do aluno em aula tornando-o ativo em sua construção de aprendizagem.

Em nossa pesquisa, podemos dizer que trabalhar temas financeiro-econômicos em aula é uma maneira de aplicar a metodologia ativa. Como são temas atuais e fazem parte do contexto dos alunos, é uma alternativa pedagógica que contribui para uma aprendizagem com significado, descobertas, pesquisa, resolução de problemas e que coloca o aluno como o centro no processo de ensino, e que para Bacich e Moran (2018), são características que definem a metodologia ativa.

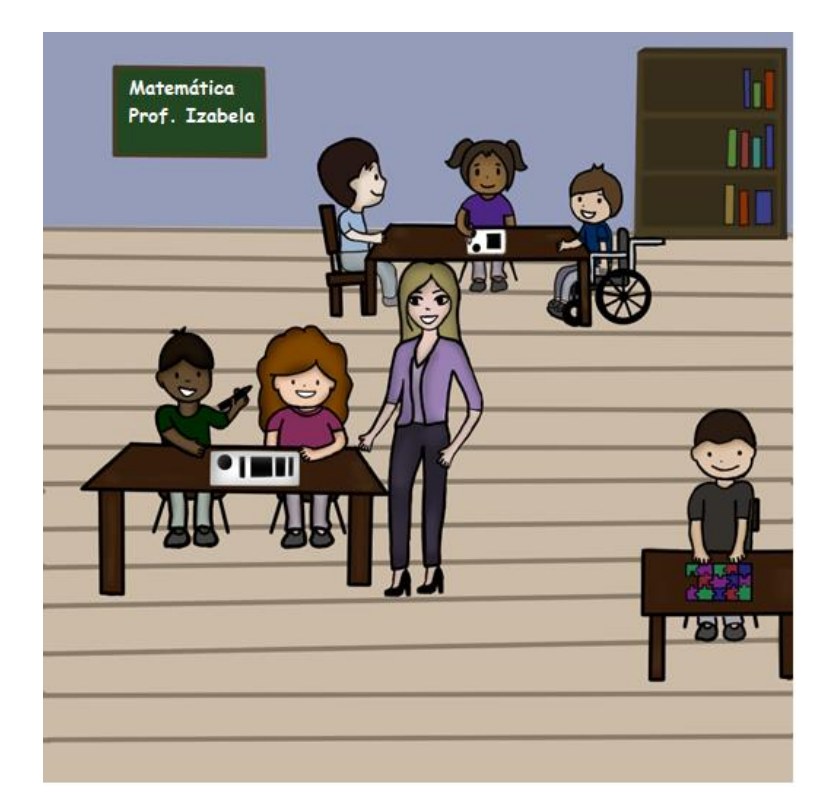

#### **4. Momento em sala de aula presencial**

Esse espaço é rico em interações e o professor tem a possibilidade de assumir o papel de orientador para realização de uma aprendizagem mais eficiente em que o aluno passa ser o protagonista nesse processo.

**5. Avaliação** 

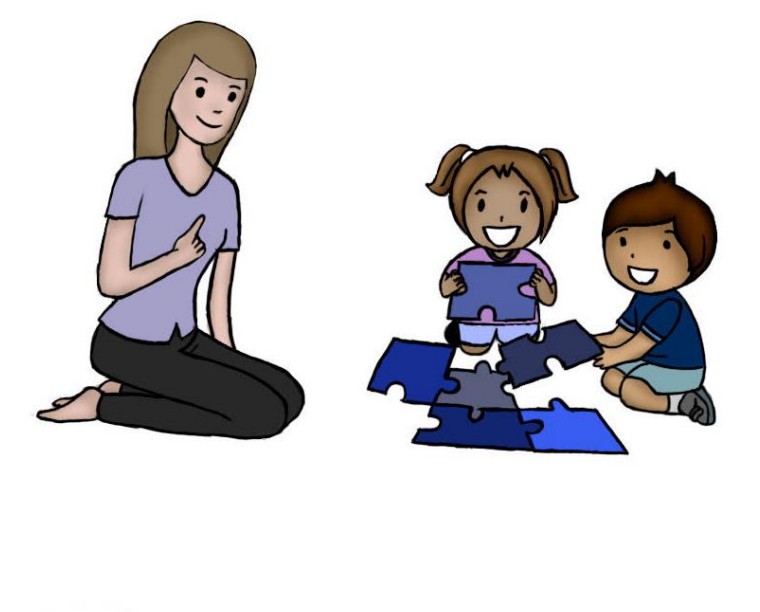

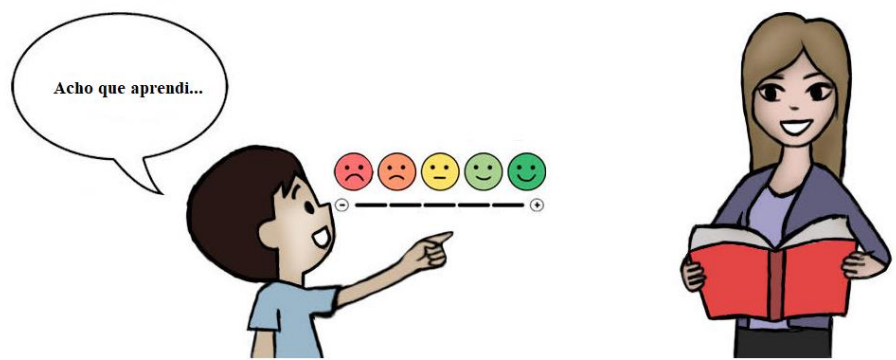

Na metodologia SAI encaminha o professor realizar uma avaliação mediadora, em que precisa-se avaliar de forma mais personalizada e dirigida, repensando-se nas políticas de avaliação tradicional.

As pesquisas de neurociências afirmam que cada aluno tem um modo de aprender, e que cada ser humano aprende o que é mais relevante e faz sentido para si (Bacich; Moran; 2018). A avaliação também pode ser a mesma para todos os alunos?

Para Pischetola e Miranda (2021), em uma aula tradicional, a avaliação é classificatória e possui um papel central no processo de ensino, pois é nela que o aluno encontrará seu resultado final "aprovado" ou "reprovado". Para os autores, esse tipo de avaliação traz um fator crucial para o fracasso escolar, pois incentiva os alunos a atribuírem valor às aulas centrado nessa avaliação final. Ao focar em respostas certas e erradas, estamos tirando a oportunidade do questionamento aberto e crítico por parte dos alunos (Pischetola; Miranda; 2021).

Para Postman e Weingartner (1969 apud PISCHETOLA; MIRANDA 2021, p. 52), se quisermos uma sociedade fundamentada em uma cooperação e em um pensamento crítico, precisamos repensar na forma como estamos realizando nossa avaliação, deixando lugar para perguntas ao invés de avaliarmos respostas. Neste sentindo, devemos ter um olhar crítico à avaliação, pois ela nos oferece informações constantes e frequentes o tempo todo sobre o que está acontecendo na relação de aprendizagem dos nossos alunos (Bacich; Neto; Trevisani; 2015).

Nesse sentido, tiramos o foco em perguntas que o professor já sabe a resposta e estamos dando oportunidade de o aluno ser o responsável por adquirir as informações e instruções sobre o conteúdo a ser aprendido e buscando respostas para perguntas as quais o professor não tenha uma resposta pronta. O papel do professor passa a ser de mentor de processo de ensino, deixando de lado o papel de transmissor do conhecimento.

Para King (1993), o professor deixa de ser um "sage on the stage", ou seja, "sábio no palco", que tem um papel de descarregar informações nos educandos passivos muitas vezes desatentos. Em vez disso, na aula invertida, o professor passa a ser um mentor, orientador, um amigo mais experiente, que auxilia no processo da aprendizagem (BERGMAN;SAMS, 2016).

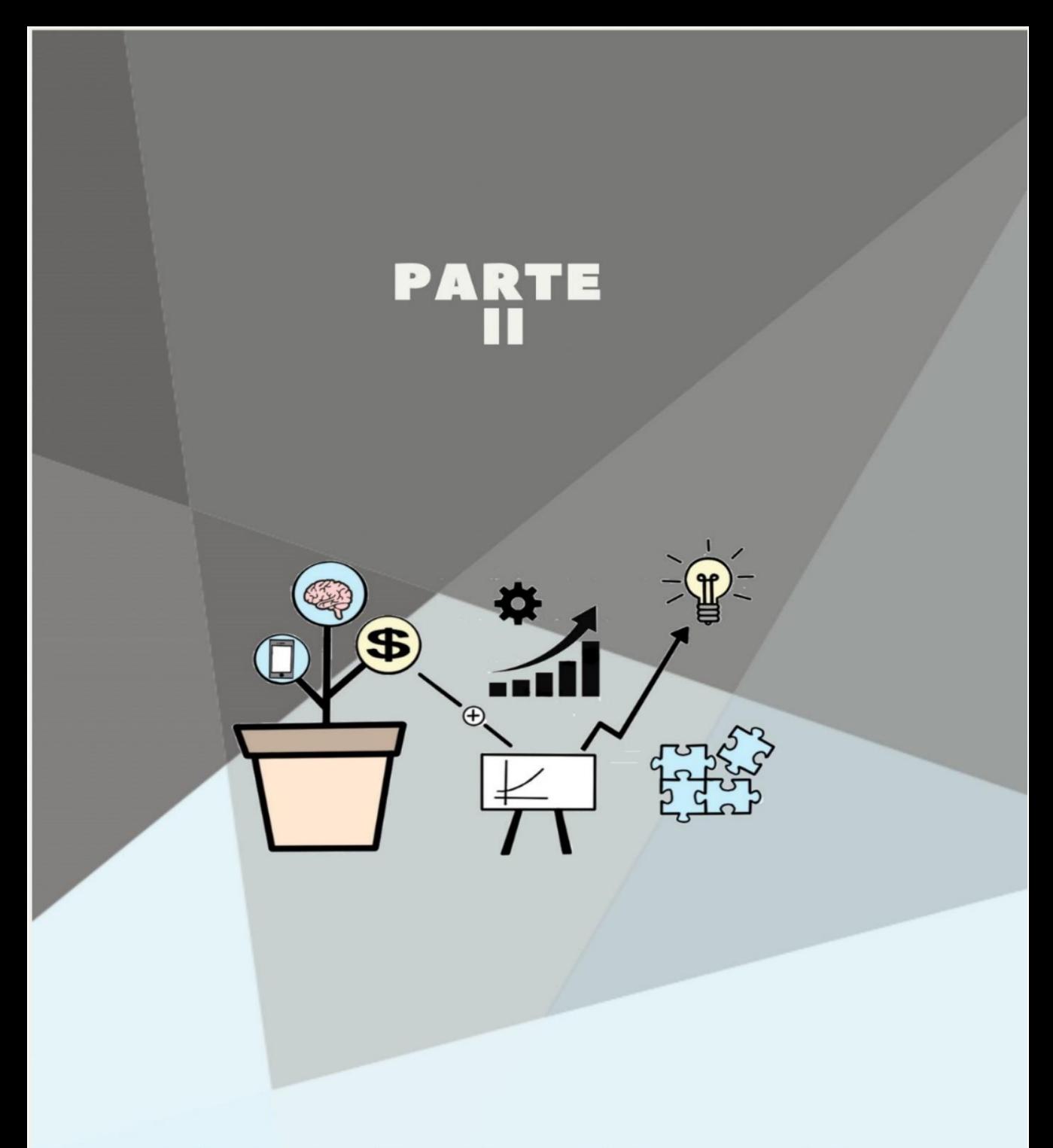

A Sala de Aula Invertida na prática

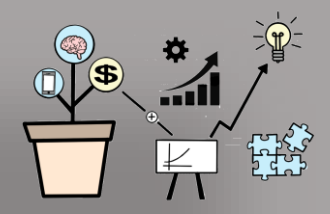

# Estratégia 1 Como gravar videoaula

 $\mathbf V$ ocê irá buscar recursos on-line para compor seu vídeo ou irá criar seu próprio vídeo? "Vídeos criados pelo professor são mais eficazes porque o ensino tem a ver inerentemente com a interação humana". (Bergmann, 2018, p. 39). Para você que escolheu criar seus próprios vídeos estamos aqui para facilitar essa escolha.

Estamos cientes que não pretendemos auxiliar o professor a se tornar "Youtubers" e nem profissionais da área. E compreendemos que muitos professores não se sentem à vontade diante de uma câmera. Desta forma, trouxemos um modelo de gravação em que não precisa de domínio de programação ou manipulação de softwares de edição, e não se faz necessário muitos instrumentos (gadgets) ou recursos de gravação.

Ficou motivado para a vivenciar a zona de risco da produção de vídeo? Compartilharemos aqui com você os passos em que nos baseamos em Aarom e Bergman (2016).

#### Planejamento da Aula

Aqui é o momento de você decidir se o vídeo realmente será a melhor opção. Caso afirmativo, estruture tudo que pretende falar, anote os pontos importantes, e corte o que acha desnecessário, deixe as partes das explicações em branco, faça isso antes de começar a gravar. Não tenham receio, a cada vídeo a qualidade ficará melhor, à medida que for praticando eliminará o que não deu certo e aperfeiçoará a produção do vídeo.

#### Gravação do vídeo

Com as aulas preparadas seguiremos para a produção de vídeos. Se errarem alguma coisa, não precisa voltar no início, basta prosseguir de onde errou. O editor que indicaremos (*ApowerEdit*) consegue tornar esse momento imperceptível.

#### Edição do vídeo

Essa pode ser a etapa mais desafiadora, mas o que propomos aqui é uma edição simples que atenderá o objetivo do professor. Para essa edição que estamos propondo você precisará de um computador. Mas, é possível também que em seu celular realizar essas edições com outros aplicativos gratuitos e de fácil manuseio.

Para Bergmann e Aaron (2016) não podemos nos dar o luxo de ficar muito tempo editando o vídeo, pois, precisamos do vídeo perfeito ou para próxima semana? E é nessa perspectiva que guiaremos você.

#### Divulgação do vídeo

Aqui, sugerimos que seja criado uma conta no *Youtube*. Você pode fazer isso de forma gratuita, bastando ter uma conta de e-mail. Após criar a conta insira o vídeo no canal e em seguida compartilhe o link com seus alunos da forma que achar mais eficiente.

#### **Atente-se!**

- Sejam breves, um vídeo bem-feito deve durar no máximo 15 minutos.
- Abordar apenas um tópico por vídeo. Se um assunto tiver várias partes, melhor criar um vídeo para cada uma.
- Não coloquem muito texto.
- Interajam com os alunos durante o vídeo, como se estivesse ensinando com os alunos presentes te ouvindo.
- Busque animar sua voz durante a gravação. Fale como se realmente estivesse em sala diante de seus alunos.

Destacamos que somente a prática, paciência, experiência e persistência do professor trará bons vídeos.

# *1.1 ApowerEdit*

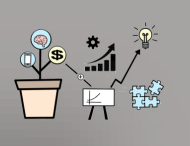

**O** *ApowerEdit* é um software gratuito de gravação de tela (aulas) e edição de vídeo, com fácil manuseio proporcionando facilidade de acesso para professores inexperientes com *softwares* do gênero.

Esse programa pode ser baixado gratuitamente no seu computador ou desktop. Ele grava o que você está fazendo na tela e sua voz durante a gravação.

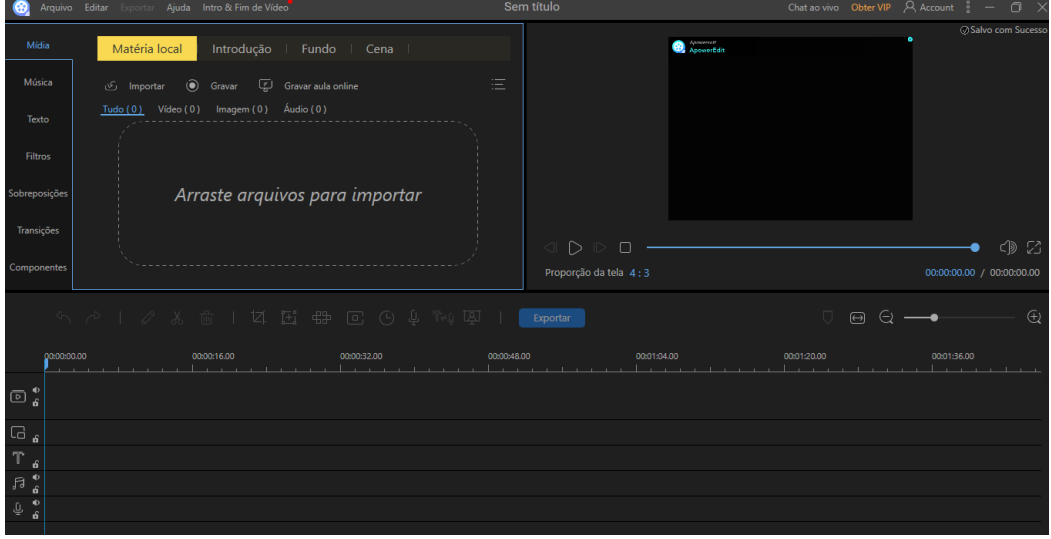

Figura 1 - Tela inicial *ApowerEdit*

Fonte: Manipulada pelos autores.

Para as aulas utilizamos também o programa *PowerPoint* e uma mesa digital. Assim, deixamos nossa aula pronta pelo *PowerPoint* e acrescentamos o desenvolvimento dos exercícios durante a gravação.

#### Figura 2: Aula *PowerPoint*

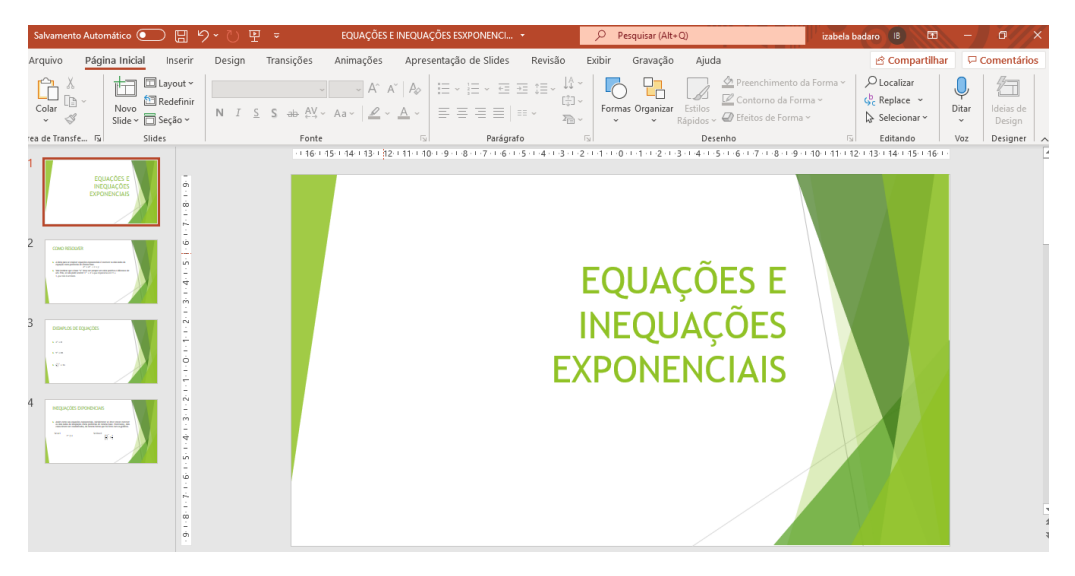

Fonte 1: Trabalhado pelos Autores.

Para você que se interessou pelo programa e pretende gravar suas aulas assista os vídeos que disponibilizamos para acesso.

A primeira aula que apresentaremos para você é como criar uma aula no *PowerPoint*. Preparamos uma aula simples, pois nosso intuito é que mesmo o professor sem habilidade com recursos tecnológicos consiga acompanhar nossas dicas.

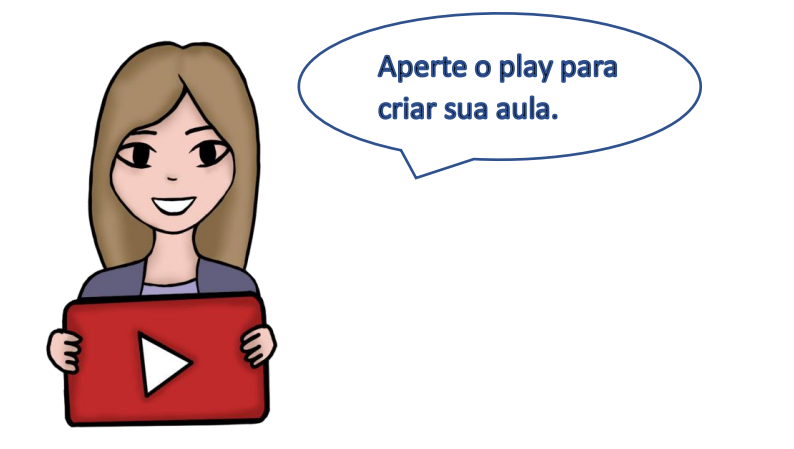

Não tem o *PowerPoint* instalado em seu computador e não deseja instalar, neste caso você pode criar sua apresentação (aula) no *Google Slide* que também é um recurso de apresentação. Quer saber mais de como utilizar o *Google Slide*? Acesse<https://is.gd/o4PmOE>

Pronto, agora você é capaz de criar sua aula no *PowerPoint*, assim seguiremos para a gravação da aula. O PowerPoint possui o recurso de gravar sua aula que em alguns momentos pode ser uma boa opção. Mas em nossa pesquisa o *ApowerEdit* foi mais adaptável ao que precisamos, pois além de ser um software de gravação de aula também realiza edições.

E com isso, escolhemos explicar aqui a gravação da aula através do *ApowerEdit*. Para isso utilizaremos o nosso material que criamos no vídeo anterior. Para os professores de matemática o ideal é ter como recurso uma mesa digital, pois facilita no decorrer das resoluções dos exercícios, e funciona como uma caneta no quadro branco, mas é possível gravar uma aula sem possuir essa ferramenta.

Aprenderemos nesse vídeo como gravar as aulas através do *ApowerEdit*, como editar o vídeo, e como salvar, usando ou não uma mesa digital<sup>3</sup>. Dividimos o vídeo em duas

<sup>3</sup> A mesa digital é um acessório digital parecido com uma prancheta, que você pode desenhar, escrever e tudo que você rabisca nela aparece no computador em um software de edição. O valor médio de uma mesa digital que te atenderá é R\$400,00. Recomendamos que você faça uma busca na internet de recomendação de marca para atender necessidades básicas de um professor. Indicamos esse link <https://revistas.ufob.edu.br/index.php/pqe/article/view/734/971#page=17> que

partes, na primeira apresentaremos para você como baixar o programa, e os primeiros passos para gravar sua aula. Na segunda da parte seguiremos explicando sobre algumas técnicas básicas de edição e como salvar o vídeo que foi gravado.

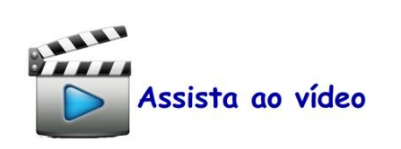

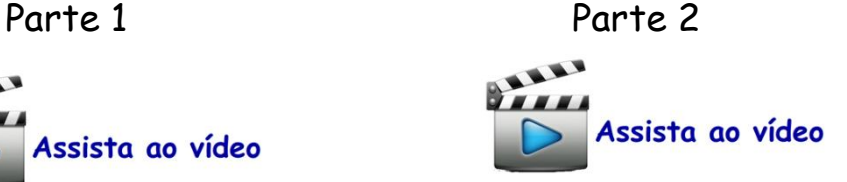

Agora é com você!

Treine bastante e assista o vídeo quantas vezes for preciso. Lembre-se, você pode pausar o vídeo e refazer a parte que ficou com dificuldade. Se não tiver muita afinidade com a os recursos tecnológicos, tenha paciência vai chegar um momento que você não irá mais precisar assistir o vídeo instrucional acima e vai conseguir fazer o serviço todo sozinho (a).

direcionará você a um artigo com um tutorial (com texto e vídeo) explicitando como utilizar uma mesa digitalizadora.

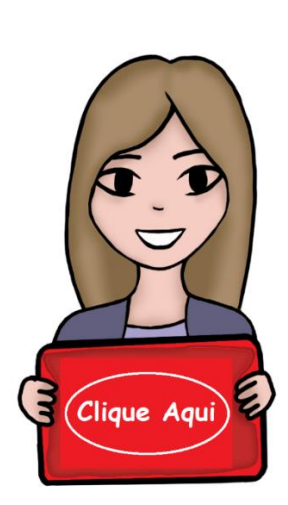

**Assistiu o vídeo indicado, tentou fazer todos os passos, e mesmo assim teve dificuldades? Temos outra opção para você: o "método da mãozinha". Clique para saber mais.** 

E para continuar no processo de inversão da nossa sala de aula trouxemos aqui mais alguns recursos que podem te ajudar nessa caminhada.

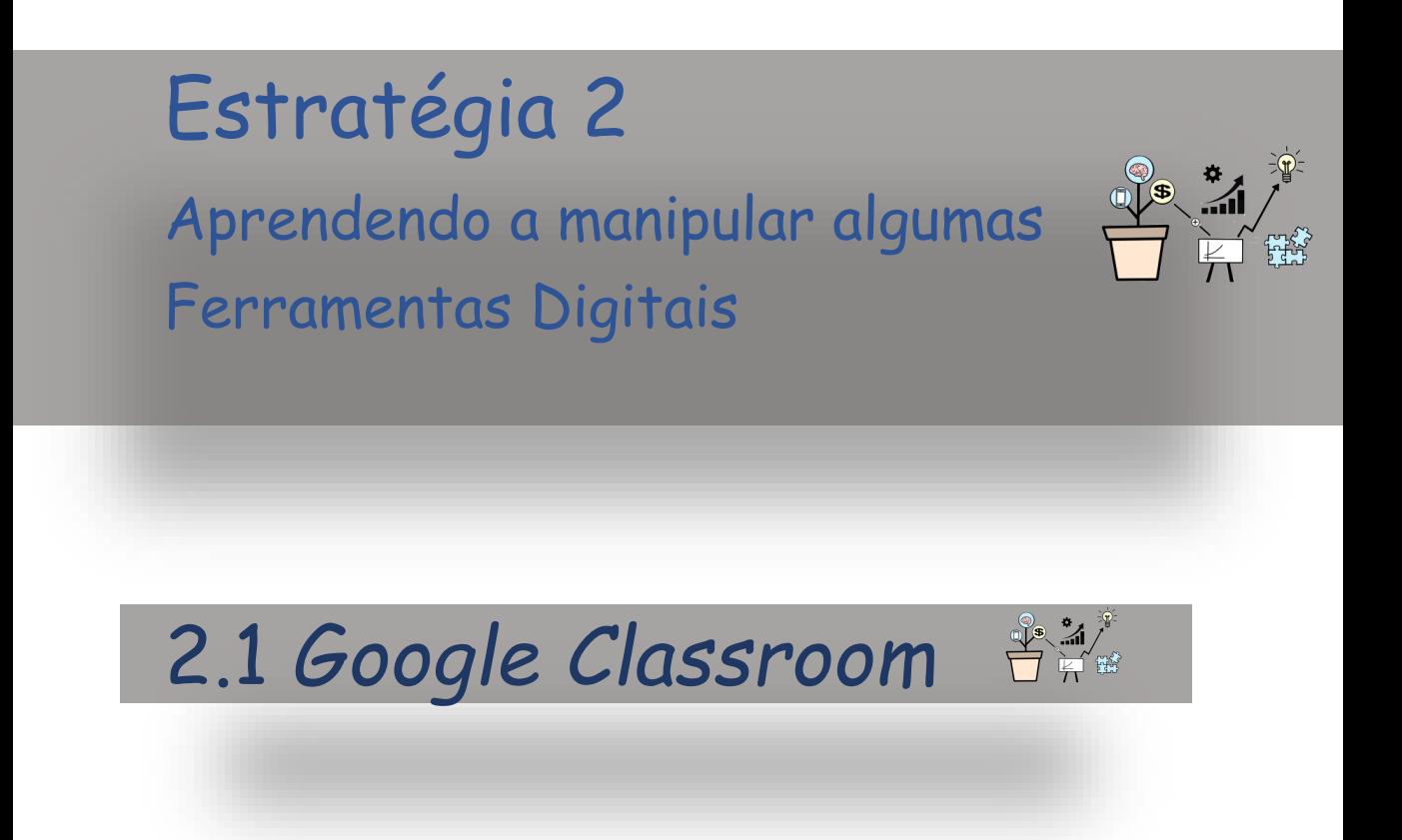

**E**ssa ferramenta ganhou mais visibilidade quando as escolas em março de 2020 tiveram que fechar as portas devido a pandemia (COVID-19). As instituições de ensino passaram então a vislumbrar um leque de possibilidades apoiadas ao uso das Tecnologias Digitais de Informação e Comunicação (TDIC), a fim de contribuir para um processo formativo mais eficiente.

O *Google Classroom* ou *Google* Sala de Aula é uma ferramenta que se atrela ao ambiente virtual de aprendizagem AVA lançado em 2014 pela empresa *Google Apps For Education*, que tem o potencial de facilitar que os professores criem e organizem tarefas rapidamente fornecendo um feedback eficiente para comunicação com seus estudantes (Lima et al. 2017). Compreende-se como uma proposta de ferramenta para aulas assíncronas<sup>4</sup>, ou seja, que o professor e aluno não precisam estar conectados ao mesmo tempo para que as tarefas sejam realizadas. (*Google Classroom*, 2021).

<sup>4</sup> Aulas que professor e aluno estão em tempos diferentes de conexão. O aluno por exemplo pode fazer a aula no lugar e tempo escolhido, pois a instrução já foi passada anteriormente pelo professor.

É uma plataforma online para professores e alunos, facilitando a entrada (login) e a integração de diferentes recursos disponibilizados pelo próprio *Google* como: *Gmail<sup>5</sup> , Google Drive<sup>6</sup> , Hangouts<sup>7</sup> , Google Docs<sup>8</sup> e Google Forms<sup>9</sup>* (Chitungo, 2021, apud, *Google Classroom*, 2020).

Colocamos essa ferramenta como sugestão para trabalhar atividades de forma assíncronas. Dessa forma, disponibilizamos abaixo vídeos instrucionais de como utilizar a ferramenta. Mas, ressaltamos que a plataforma posteriormente pode sofrer alterações, pois vem sendo aprimorada constantemente pelos seus criadores por meio do retorno que recebem dos usuários da plataforma (Santos Jr.; Monteiro; 2020).

<sup>5</sup> *Gmail* é um serviço gratuito de correio eletrônico criado pela *Google*.

<sup>6</sup> *Google Drive* é um serviço de armazenamento e sincronização de arquivos. Integrado ao *Google Docs*, que oferece a edição de documentos, folhas de cálculo e apresentações.

<sup>7</sup> *Google Hangouts* é uma plataforma de comunicação, desenvolvida pela *Google*, que inclui mensagens instantâneas, chat de vídeo e mensagens.

<sup>8</sup> Google Docs é um pacote de aplicativos do Google que funcionam de forma síncrona e assíncrona, portanto, on-line para acessar dados em nuvens e off-line através de aplicativos de extensão instaladas diretamente do Google, onde há bancos de dados criados por essa extensão para posterior sincronização através de upload instantâneo ao acessá-los online.

<sup>&</sup>lt;sup>9</sup> Google Forms é um aplicativo de gerenciamento de pesquisas do Google em que os usuários podem usá-los para pesquisar e coletar informações sobre outras pessoas e também podem ser usados para questionários e formulários de registro.

Aperte nas imagens para aprender a usar o *Google* Sala de Aula para gerenciar as tarefas, organizar as atividades, aumentar a colaboração e melhorar a comunicação.

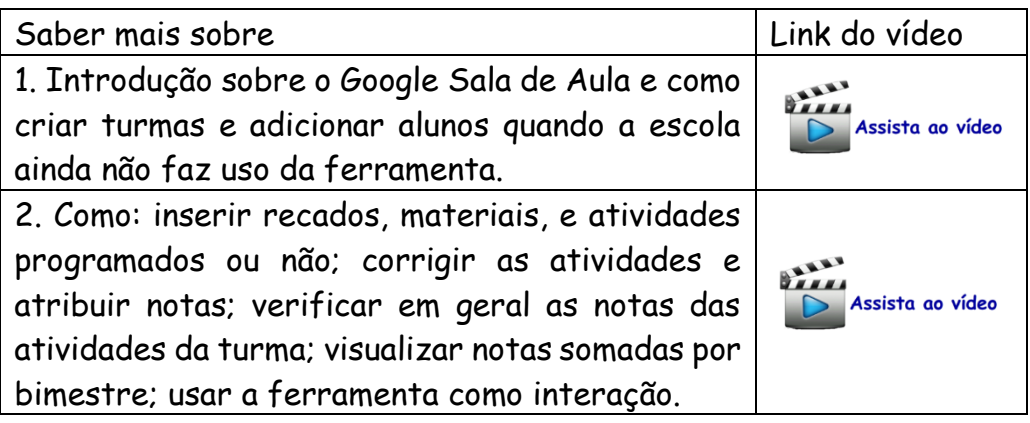

Ressaltamos que para um ensino completo, o ideal é introduzir o híbrido, realizando momentos síncronos com assíncronos, a fim de que os professores possam oferecer a seus alunos uma melhor experiência no ensino remoto. Para sugestão do momento síncrono apresenta-se na seção seguinte a ferramenta *Google Meet*.

Links Adicionais

Saiba mais sobre o *Google Classroom* em

[<https://is.gd/RhUhBe>](https://is.gd/RhUhBe)

Link da plataforma *Google Classroom*: [<https://classroom.google.com>](https://classroom.google.com/)

## 2.2 Google Meet

**O** *Google Meet* é uma ferramenta que possibilita o usuário a realizar videochamada, podendo ser usado nos smartphones, computadores e/ou notebooks. Inicialmente, de acordo com a *QiNetwork* a plataforma foi criada para atender a empresas permitindo que os colaboradores remotos integra-se entre si. Mas, com a chegada do ensino remoto emergencial (ERE) sofreu diversas mudanças contribuindo para se tornar um objeto de aprendizagem.

Assim como *Classroom* esse ambiente vem sofrendo mudanças. Desde abril de 2020 o *Google Meet* disponibilizava videochamada para grupos de forma ilimitada e gratuita. Porém, a partir de junho de 2021, esse recurso passou a impor um limite nessas chamadas de forma gratuita, sendo 24 horas para ligações individuais e restrição de uma hora para videochamada com três ou mais pessoas.

A forma gratuita é aquela que qualquer pessoa que tenha um e-mail da *Gmail* consegue acessar. A

versão paga é a que muitas instituições de ensino estão aderindo no pacote *G-Suite* do *Google*.

Dentro desse recurso temos a opção de realizar enquetes para os alunos que estão participando responderem; realizar a gravação da aula; usar uma lousa interativa com os alunos o *Jamboard*<sup>10</sup>, nessa lousa o professor e aluno conseguem editar o que está sendo colocado de forma síncrona.

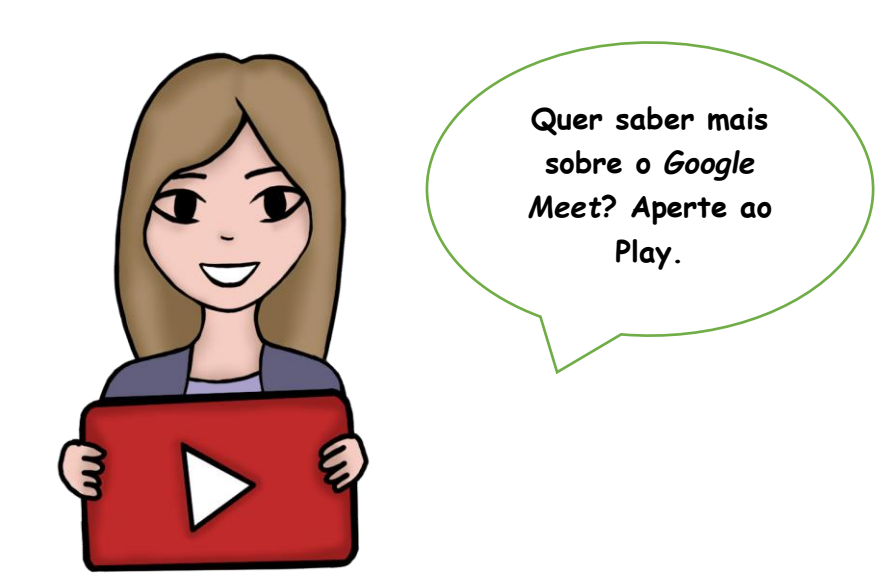

 $10$  Quadro branco interativo que tem as opções de desenho, digitação, adicionar figuras anexar notas adesivas permitindo criar possibilidades de materiais para uma aula interativa e dinâmica.

## 2.3 YouTube

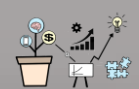

O *Youtube* é uma plataforma de compartilhamento de vídeo. Para esse compartilhamento é preciso criar uma conta no site que pode ser feita de forma gratuita. Para essa etapa, é preciso ter uma conta de e-mail, e depois é só inserir o vídeo no seu canal, e em seguida disponibilizar o link para seus alunos da forma que achar mais eficiente.

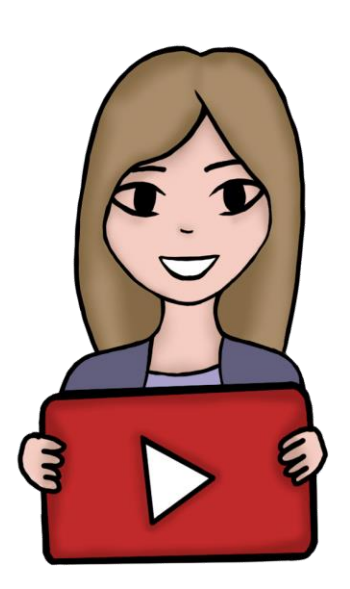

**Quer aprender a criar sua conta e inserir seu vídeo no canal?** 

Durante a nossa pesquisa ao compartilharmos o link dos vídeos com os alunos sabíamos a quantidade de vezes que o vídeo foi visualizado, porém não tinha

como identificar quem era esses alunos, e se eles tinham assistido o vídeo todo. Dessa forma, procuramos uma plataforma digital que personalizava esses acessos, achamos algumas, porém eliminamos pela complexidade no uso. Porém, durante a pesquisa encontramos o *Edpuzzle* que nos atendeu muito bem e é uma ferramenta de fácil acesso para professores sem habilidades com a tecnologia.

# *2.4 Edpuzzle*

**O** Edpuzzle é uma ferramenta gratuita online que permite o usuário adicionar um vídeo, do computador ou de um canal de vídeos como *Youtube*, possibilitando inserir interações durante o vídeo por exemplo questões que você queira fazer para seu aluno naquele momento do vídeo. Esse ambiente pode ser alinhado ao google *Classroom*, e permite que os alunos assistam os vídeos e respondam as questões de acordo com o período selecionado pelo professor.

Essa ferramenta auxilia na personalização, uma vez que os relatórios dos nomes dos alunos e as

respostas ficam disponíveis ao professor na plataforma, após os alunos realizarem a atividade. Uma outra característica importante é que é possível visualizar se o aluno assistiu o vídeo do início ao fim. A plataforma calcula a porcentagem que o aluno assistiu do vídeo em relação ao tempo total, assim caso ele assista 2 minutos do início do vídeo e pule para o fim do vídeo não contará 100% e sim a quantidade de minutos que foi visto em relação ao total.

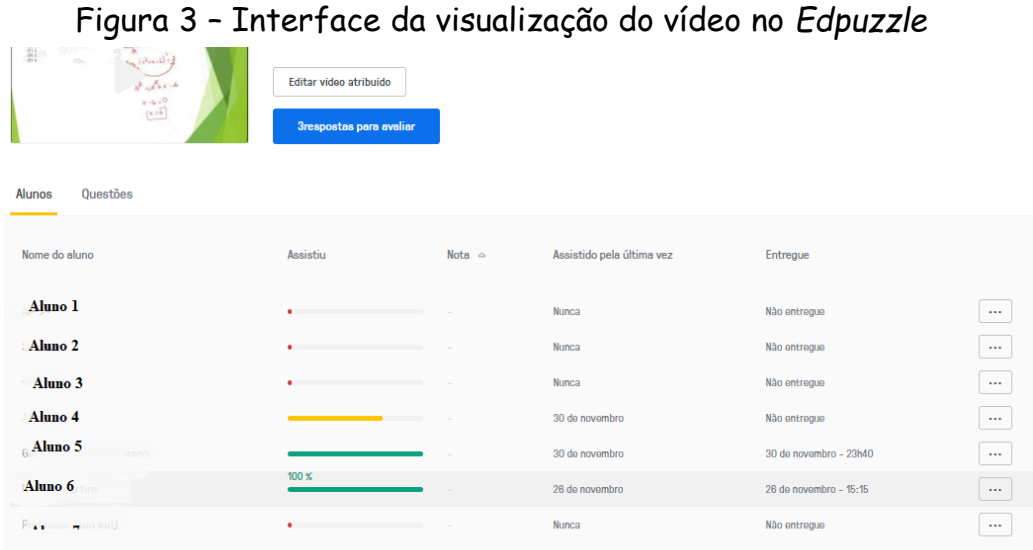

Fonte: Retirado do site - Edpuzzle.com

Nessa figura, podemos perceber como ocorre a interação dos estudantes com a plataforma. A linha verde indica que o aluno assistiu ao vídeo por completo. Se colocarmos a seta sobre a linha verde, aparecerá a informação 100%. Na figura, percebemos que temos também uma linha em amarelo, que significa que o aluno não assistiu ao vídeo todo. E se colocarmos a seta do notebook sobre a linha, aparecerá a porcentagem, que neste caso foi 70%.

A ferramenta é um ótimo recurso para os professores que querem trabalhar com ensino híbrido, a SAI, ou estejam em trabalho remoto, por ser online o professor precisa de internet e um computador usar. Os estudantes conseguem assistir os vídeos e responder as questões através do celular. Para isso, recomendamos o uso download do aplicativo, é mais fácil de manusear. Porém, caso isso não seja possível os estudantes podem abri-lo na aba do *Google Chrome*, mas precisam selecionar a "versão para computador". Dessa forma separamos um tutorial para seus alunos assistirem o vídeo.

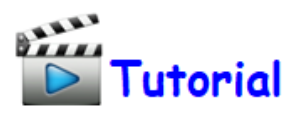

Para o professor personalizar seus vídeos na ferramenta o layout da página inicial (disponível em https://edpuzzle.com/) é simples e de fácil acesso,
mesmo para quem não tem intimidade com recursos digitais e tecnológicas. O site encontra-se em inglês, mas para caso seja preciso alterar o idioma, é possível através da extensão do google tradutor. O primeiro passo é a realização do cadastro, criando uma conta para acessar a plataforma, conforme o indicado na imagem da captura inicial da tela do site *Edpuzzle*.

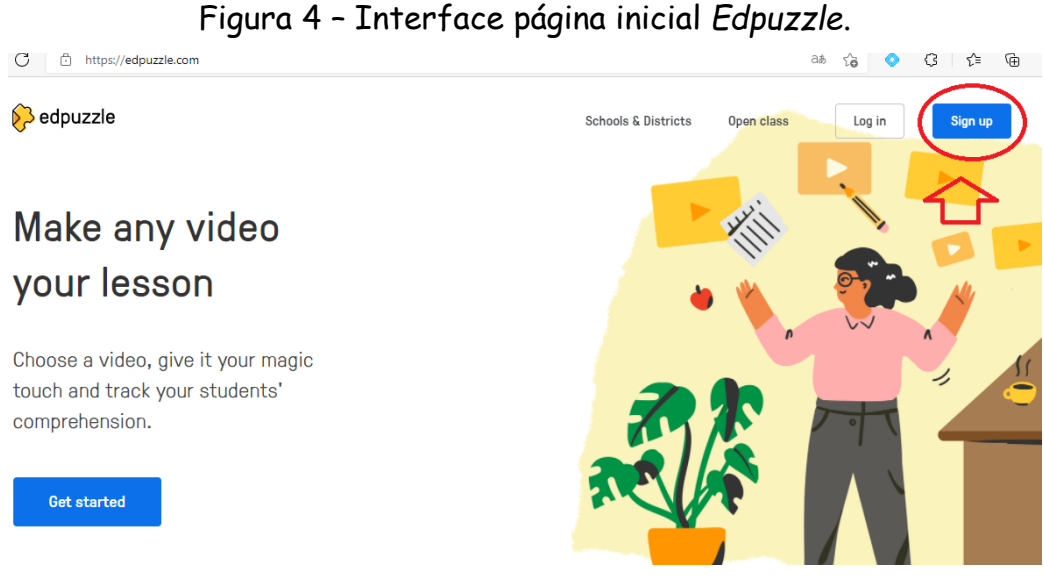

Fonte: Retirada da página inicial de www.edpuzzle.com

Você será redirecionado para a seguinte tela, e ao clicar em "eu sou o professor" iniciará seu cadastro no site. Atualmente o site encontra-se com restrição de carregamentos de vídeos, mas é só você ir excluindo os vídeos antigos que foram carregados que você já trabalhou com sua turma e coletou os

dados que precisava. Esse código de referência "[p5uydb](https://edpuzzle.com/signup/teacher?rc=p5uydb)" você consegue mais espaço para armazenamento de vídeos.

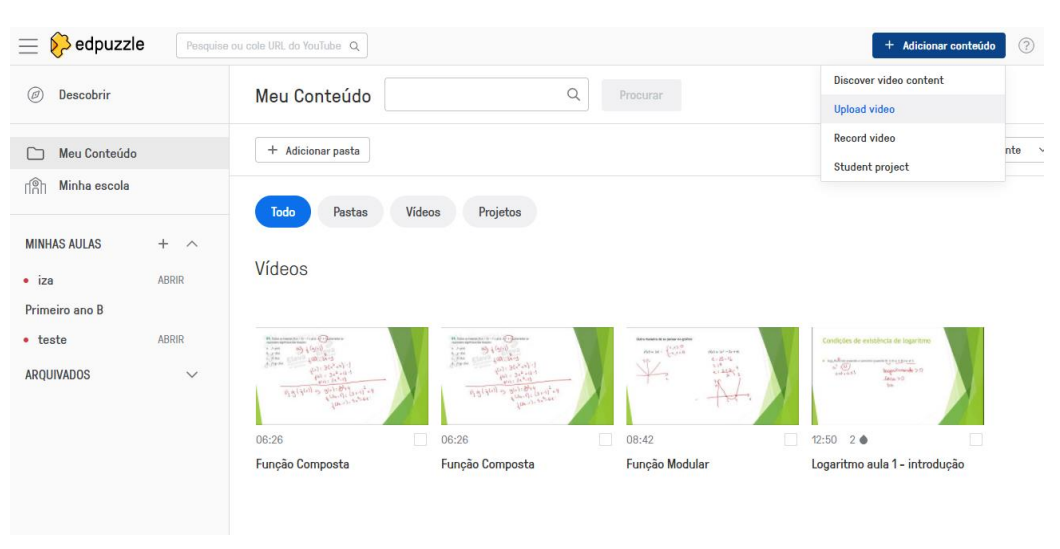

Figura 5 – Interface "meu conteúdo" *Edpuzzle*

Fonte: Retirada da página do *Edpuzzle*.

Com o cadastro concluído você terá acesso à página para criação de atividades, e ao clicar em "Adicionar conteúdo" e em "Crie um vídeo" ou "Discover vídeo content" poderá iniciar a atividade.

O professor será encaminhado a uma página em que pode escolher entre vídeos do *YouTube, Khan Academy, National Geographic,* Curso Intensivo*, Numberphile,* entre outros. Após a seleção do vídeo ele já pode começar a ser editado. Podem ser

realizados cortes, adicionados áudios e *Quis* (múltipla escolha e questões abertas), os quais o aluno irá realizar no decorrer do vídeo que estiver assistindo.

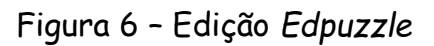

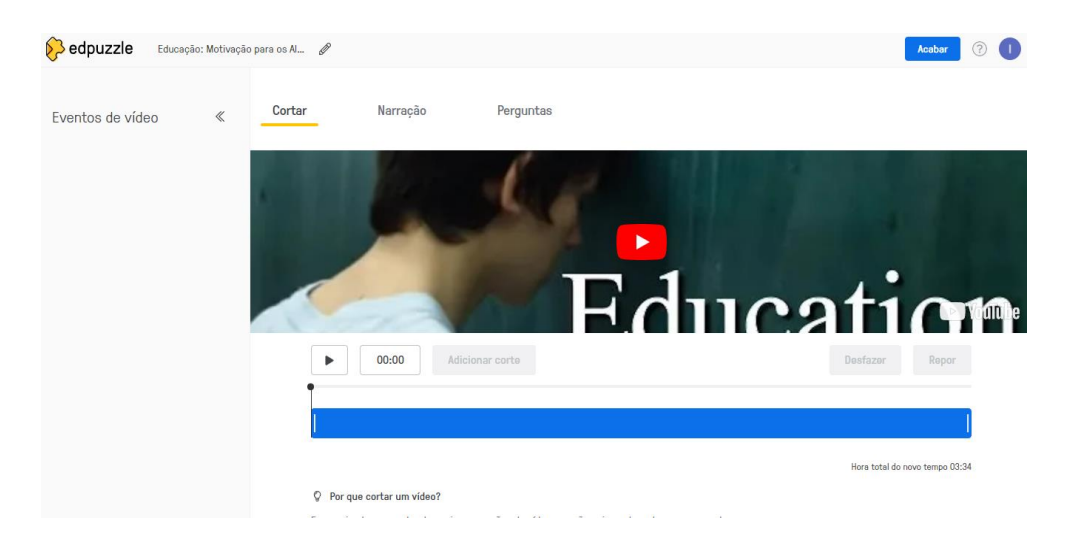

Fonte: Retirada da página do *Edpuzzle*.

E por fim, é só atribuir o vídeo editado a uma turma. Essa turma pode ser direcionada a plataforma do Google Classroom, o que possibilita a geração de relatórios e compartilhamentos. Mas, caso não utilize o *Classroom* é só criar uma turma na própria plataforma do *Edpuzzle*.

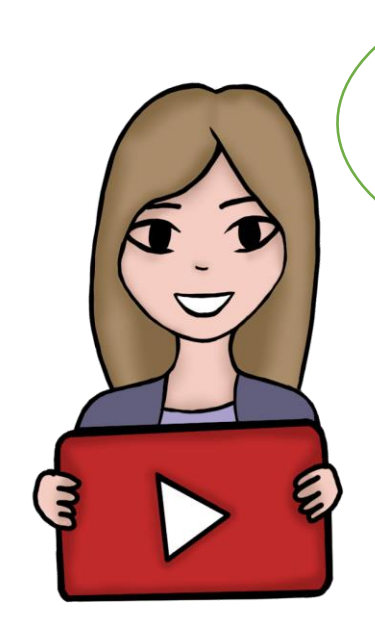

**Ainda ficou com dúvida de acesso? Preparamos um tutorial, passo a passo do acesso ao Edpuzzle, para você, professor.** 

# Estratégia 3 Mapa mental como uma metodologia ativa.

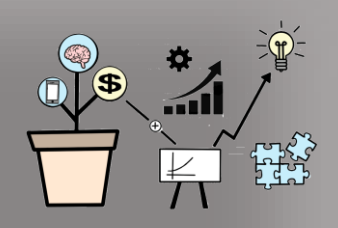

**O**mapa mental é uma ferramenta de desenho de conceitos e relação entre eles, começando de um conceito principal (no centro do desenho) e seguindo para os subconceitos que também podemos

considerar como sendo conceitos (Gouvêa, 2016). Para Forte et al. (2011) o mapa funciona como um quebra-cabeça para organizar, estruturar, bem como transformar em conhecimento significativo.

Para dar continuidade nesse tópico trouxemos para você, um relato de experiência dos autores desse produto. Esse relato também aconteceu em uma turma do primeiro ano do ensino médio nas aulas de matemática.

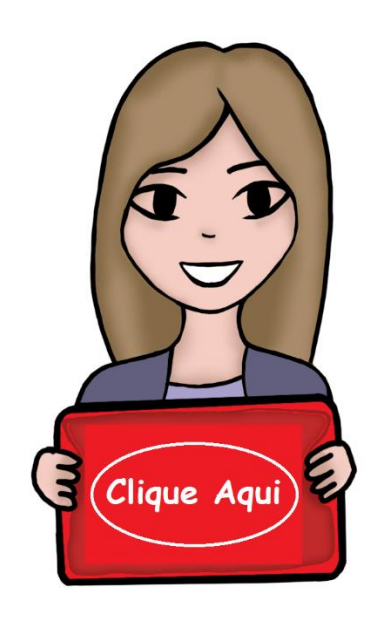

**Quer saber mais sobre esse relato? Clique no lugar indicado**

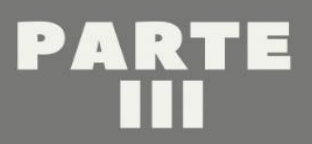

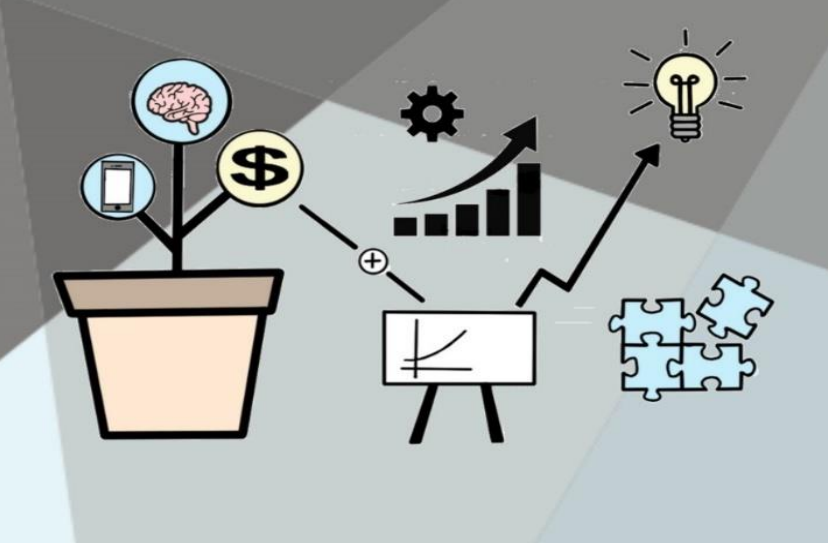

Práticas de Educação Financeira em turmas do Primeiro Ano do Ensino Médio

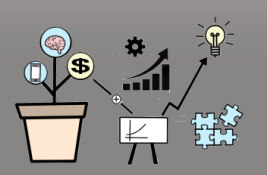

# Aula 1 Empréstimo, é bom ou ruim?

**Pré-requisitos:** Saber conteúdo de porcentagem. E é importante que os alunos tenham assistido os vídeos gravados pelo professor e enviado para os alunos sobre o conteúdo de função exponencial.

**Justificativa:** As taxas de juros são um conhecimento fundamental para que os alunos possam ter uma noção inicial dos custos dos empréstimos e do entorno de investimentos, e assim, ampliar o conhecimento acerca dos conhecimentos financeiroseconômico. Desenvolver a criticidade do aluno no seu contexto que está inserido sabendo utilizar da matemática para tomar decisões conscientes em sua vida financeira.

#### **Objetivos Gerais:**

- Colaborar com o entendimento da função exponencial.
- Desenvolver habilidades e a confiança para tomar consciência dos riscos e oportunidades financeiraseconômica, para assim fazer escolhas através de reflexões e criticidade.

#### **Objetivos específicos:**

- Desenvolver no aluno o senso crítico e reflexivo diante de situações financeiras.
- Compreender e analisar o comportamento da função exponencial.
- Entender a relação da função exponencial com juros composto.
- Comparar os benefícios e malefícios resultantes de diferentes planos de pagamento, tanto financiados quanto à vista;
- Comparar os benefícios e malefícios resultantes de endividamentos e uso de cartão de crédito.

**Conteúdo:** Função Exponencial

**Duração:** 1 hora e 40 minutos

**Recursos didáticos:** Plataforma Google Meet

**Execução da aula e das atividades:**

#### **OBS:**

Os alunos devem ter assistido os vídeos com introdução do conceito de função exponencial e comportamento do gráfico. Enviamos esse vídeo uma semana antes como dever de casa. No final do vídeo solicitamos aos alunos que trouxessem para a aula uma imagem de um folheto oferecendo empréstimo. Para essa tarefa o professor pode gravar seu próprio vídeo. Mas, disponibilizamos aqui o vídeo que enviamos para nossos alunos.

Link do vídeo:

<https://youtu.be/TYKhCxEpuN8> <https://youtu.be/qC4DI8WKt1E>

#### **Primeiro momento.**

Colocamos um questionário no Google Sala de Aula para que a turma respondesse sobre o tema empréstimo. Utilizamos o questionário para entender como os estudantes lidavam com o tema empréstimo.

Link do questionário: https://forms.gle/Dqo7GhGncN8nNW6h6

#### **Segundo momento.**

Pedir que os alunos calculem o valor total que a pessoa que optar a fazer o empréstimo do folheto que ele trouxe pagará. Pergunte ao aluno quanto era o valor que pegou emprestado e qual valor total a pagar. Caso os alunos não tenham trazido o folheto, ou os que trouxeram não tinham a condição de pagamento, pedir que eles escolham uma das três imagens abaixo (do segundo momento) e calculem uma das condições.

Professor pode indagar: Qual sua opinião sobre os resultados encontrados?

Por que esse valor é alto? Caso o aluno tenha essa opinião.

Incentive aos alunos a responderem essas questões, esperem que eles respondam.

Neste momento o professor pode deixar seus alunos a vontade para expressar a opinião sobre o assunto, pode ser que reparem outras implicações como diferença de juros de uma financiadora para outra, antes do professor perguntar.

#### **Terceiro momento**

Mostrar a diferença entre o juro do empréstimo consignado e não consignado.

Diversos são os motivos que levam à essas taxas mais baixas. O método de pagamento é a principal razão para tal vantagem. Se comparado com outros créditos ou linhas pessoais, o consignado chega a ser até dez vezes mais barato. Destaca-se dois dos principais motivos: Forma de pagamento automática e menor risco de inadimplência, como o pagamento é automático, descontado no salário, menor é a taxa de inadimplência. Mostrar essas três imagens:

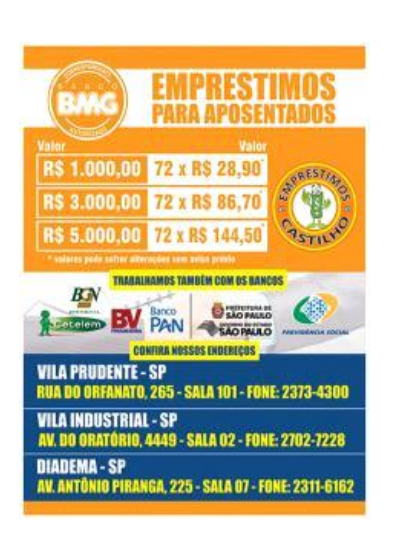

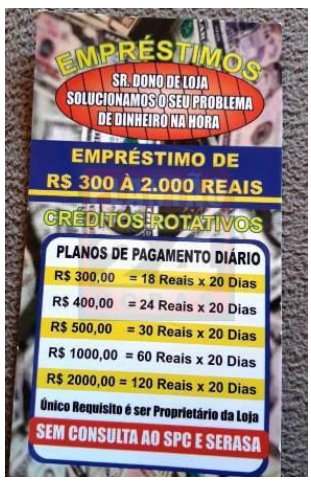

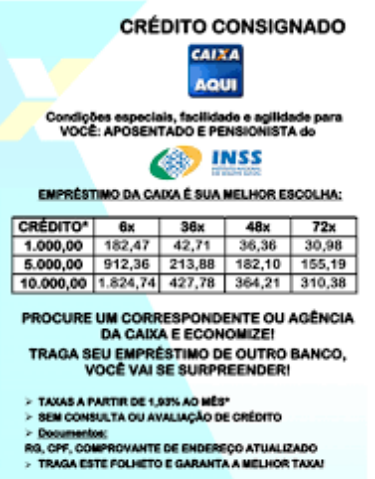

Pedir que os alunos façam suas considerações das três imagens.

São vários assuntos que o professor pode abordar após a análise. Exemplos: A diferença da taxa de juro mesmo em empréstimos consignados. Quando o empréstimo não é consignado os juros se torna ainda maior. Será por quê?

O mais importante é que os alunos tenham suas considerações, se de tudo eles não quiserem falar o professor coloca algumas para levantar discussões.

#### **Quarto momento**

Iniciar com a seguinte reflexão: Alguns de vocês mesmo que informalmente pode ser que comece a fazer alguns trabalhos informais e comecem a receber por isso, o até mesmo mesada e recebam. E é comum vocês começarem a assumir prestações. O Zelo com as dívidas e pagamentos é chamado saúde financeira. Nós vamos abordar esse tema não só para vocês, mas poderem alertar seus familiares também. Vocês já pensaram sobre como funciona os empréstimos?

- O que vocês pensam sobre o empréstimo? Vocês possuem alguma ideia formada sobre o assunto? (importante a participação dos alunos).
- Vocês acham que empréstimo é algo bom ou ruim? Por quê?
- Em quais condições o empréstimo é viável na opinião de vocês?
- Conhecem alguém que já fez empréstimo? Se sim, em qual situação e qual condição.

**Momento do Professor:** O descontrole do gasto é muito mais comum do que parece e, na maioria dos casos, o caos começa com o atraso de alguns boletos de baixo valor. O acúmulo de pequenas despesas é desastroso para o equilíbrio do orçamento.

Falar que o juro de cartões de crédito tem crescimento exponencial.

> • Vamos aqui exemplificar com o cartão de crédito nubank, o cartão roxinho muito conhecido no Brasil, por não cobrar anuidade, oferecer taxas de juros mais baixa do que cobradas por grande bancos e permitir transações através de um aplicativo no smartphone. Quando a pessoa não paga o valor total da sua fatura o banco cobra uma taxa de 14% ao mês.

Exemplo: uma fatura de R\$500,00 que não foi paga incide um juros de 14% sobre ela ao mês. Lembrando que esse crescimento é exponencial, ou seja um crescimento muito rápido. Se a pessoa fica desempregada ou por algum motivo não pode pagar o cartão durante 10 meses temos a seguinte situação:

Nesse momento o professor vai explicar como fica o cálculo, resolvendo junto com os alunos:

$$
M = C.(1 + i)t
$$
  

$$
M = 500.(1 + 0.14)10
$$
  

$$
M = 1853.61
$$

Obs: O professor pode aproveitar o momento para ensinar os alunos a resolverem essa conta na calculadora ou celular.

O que vocês acham sobre o valor total a pagar?

Na opinião de vocês por que os bancos cobram uma taxa tão alta?

#### **Quinto momento**

O professor vai explicar que vai continuar as aulas discutindo de temas financeiros-econômico. Avisar os alunos do questionário que foi enviado sobre a aula, algumas questões devem ser pesquisadas e referenciadas logo abaixo da resposta de vocês. Outras são repostas pessoais, lembrando que que os alunos responderem será mantido em anonimato. E não existe certo e errado o importante é pesquisar e responder de acordo com a pergunta.

#### **Sexto momento:**

Momento para tirar dúvidas dos exercícios que foram mandados para os alunos em formato de vídeo. Caso o aluno não tenha dúvida o professor pode trazer exercícios para sala para exercitar o que foi trabalhado.

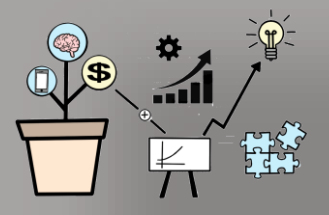

# Aula 2

### Investir para que?

**Pré-requisitos**: Conteúdo Função Exponencial Aulas assistidas como dever de casa: Link que relacionamos na aula 1. + <https://youtu.be/Dg7gzbUla2M> <https://youtu.be/ULkytBUG1c8>

**Justificativa:** A presente aula se justifica pela baixa tendência de investimento dos brasileiros. A vontade de consumir muito e em uma grande troca de mercadorias sem pensar no futuro e em constituírem uma reserva financeira. Essa aula contribui para a formação de cidadãos críticos e reflexivos, e a formação com relação ao conteúdo abordado. Essa aula amplia o horizonte dos discentes, pois colocam eles diante de situações financeiras-econômica e sociais, mobilizandoos para propor ou participar de ações individuais ou coletivas que visem solucionar problemas atuais.

#### **Objetivos Gerais:**

• Colaborar através de temas do cotidiano com o entendimento da função exponencial.

Utilizar estratégias, conceitos, definições e procedimentos matemáticos para interpretar, construir modelos e resolver problemas em contextos financeiros-econômicos.

#### **Objetivos específicos:**

- Desenvolver no aluno o senso crítico e reflexivo diante de situações financeiras-econômico.
- Interpretar e comparar situações que envolvem juros compostos.
- Resolver e elaborar problemas com funções exponenciais nos quais seja necessário compreender e interpretar situações que envolvem investimentos.
- Utilizar situações do cotidiano familiar para estudo e aplicação de problemas financeiros-econômico.
- Aplicar conceitos matemáticos no planejamento, na aplicação e análise de ações. (para o controle de orçamento familiar, simuladores de juros compostos), para tomada de decisão.

**Conteúdo:** Função Exponencial

**Duração:** 1 hora e 40 minutos

**Recursos didáticos:** Plataforma Google Meet

**Execução da aula e das atividades:**

#### **1º Momento**

Em conversa com os alunos essa etapa foi separada para fechar o entendimento sobre empréstimo discutindo as questões que estão no questionário empréstimo.

Pontos a considerar: Não é errado que faça o empréstimo, desde que você saiba o que está pagando e tenha conhecimento que pagará juros em cima do empréstimo. Pesquise sobre as taxas de juros em outros bancos. Lembre-se os bancos querem lucrar.

Tomem cuidado na hora de assumir prestações, as pequenas prestações podem ser o começo de uma grande dívida.

Sempre pensem e analise cada situação antes de adquirir uma dívida. **2º Momento**

O que é orçamento? Refletir com os estudantes sobre o termo orçamento.

Para essa reflexão colocamos a palavra orçamento no centro do Jamboard compartilhado com os alunos na chamada Meet. E pedimos que os estudantes criassem post-its sobre o que eles consideravam que significava aquele termo antes da discussão que levantaríamos em aula.

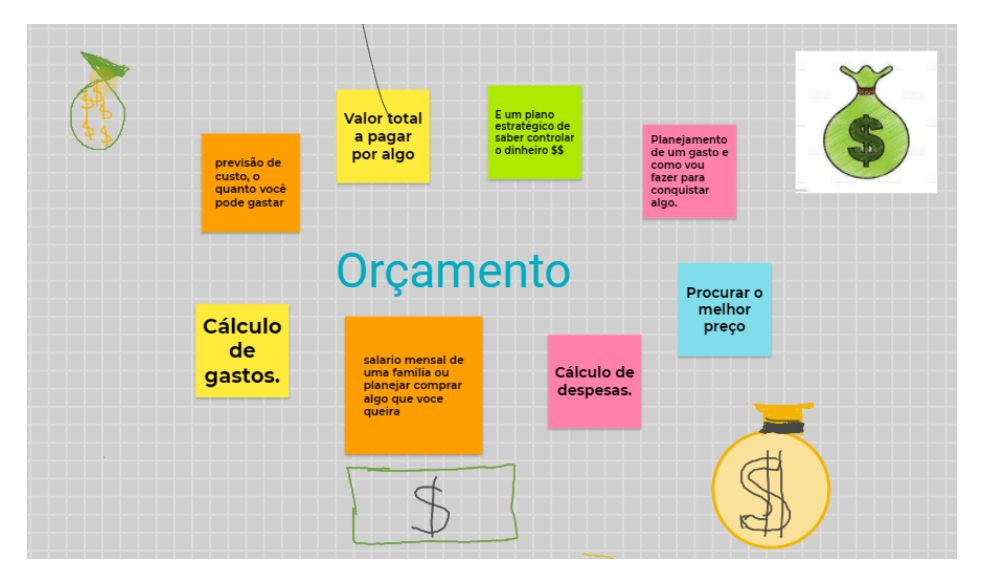

Figura 7 : Orçamento I

Fonte: Retirado do *Jamboard*.

#### **3º Momento**

Fizemos um texto para introduzir o tema investimento aos discentes.

#### Investimento

Aristóteles escreveu um manual tudo que deve saber sobre a vida ao seu filho Nicômaco e em um dessas escritas ele falou sobre amizade, amor, saúde e comportamentos que ele deveria ter ao longo de sua vida e claro falou sobre dinheiro, o que ele falou sobre dinheiro foi algo como:

- filho, é importante que você não seja sovina, gente sovina sofre demais, pessoa que vive ostentando o dinheiro são pessoas de profundo mal gosto, não faça isso, olha há momentos na vida que aparece oportunidades que é preciso ter algum dinheiro reservado, ou seja, quando surgir uma oportunidade boa você tenha uma grana para estar com dinheiro na mão para bancar a oportunidade. Há momentos que a vida prega peça e é preciso ter dinheiro para uma emergência.

Tudo isso Aristóteles ensinou a seu filho a 3000 anos atrás, e ainda são temas tão contemporâneos e vai ser daqui a 3000 anos novamente. O fato que dinheiro é um assunto difícil desde que ele surgiu, não é por acaso que Freud dizia que é um tema mais tabu, mais difícil do que sexo. Um banco americano há poucos anos fez uma pesquisa e mostrou que as pessoas têm mais dificuldade de falar sobre dinheiro do que falar sobre sexo, política e até mesmo sobre morte. Por isso é importante falar sobre isso em sala. Metades dos casamentos acabam por conta de discussão sobre dinheiro, esse desencontro acontece justamente porque não fomos preparados a conversar ainda na fase do namoro a falar sobre dinheiro, para parar e ver o que o outro pensa sobre dinheiro, o que para ele funciona, será que é possível conciliar as nossas concepções?

Cássia Aquino em um curso de educação financeira ofertado pela UFJF começou o curso falando sobre uma pesquisa que fez com professores de matemática de professores de "elite" de São Paulo, que são os professores do curso técnica, e ficou assustada quando viu que eles não sabem o que é um orçamento.

A primeira forma de começar a ajustar a vida financeira a poupar, é se livrar das dívidas. Para os alunos da faixa etária de 15 à 17 anos, que estão iniciando sua vida financeira é mais fácil, pois ainda não contraíram nenhuma dívida (esperamos isso, rs).

Então vamos para a segunda etapa, fazer um orçamento, que podemos imaginar como plano de voo. Se você não tem um projeto de vida você

não vai chegar em lugar nenhum. Esse plano pode ser, fazer uma viagem, estudar, casar, ter filhos, é preciso ter planos. São esses planos que ajudam a gente a fazer um orçamento e seguir um plano de vida, para onde vamos avançar? A vida precisa ter motivação de acordo com os padrões realistas, isso é fazer um orçamento. Não é uma planilha no excel, isso é algo muito limitado. Vamos enxergar o orçamento como algo muito mais amplo. Não podemos ir na cabeça dos outros, nossas decisões de compra devem ser nossas, devemos saber o que é bom para nós o que eu preciso.

O dinheiro não pode ser o ator principal em nossa vida, existem muitos sentimentos e valores que tem o papel principal na nossa vida, mas ele é um ator temos que saber o papel dele na nossa vida.

Procurem o que é o talento de vocês, para vocês serem felizes no que vocês estão fazendo.

Quantos por cento do meu dinheiro devo poupar?? Só quem está aplicando o dinheiro sabe quanto deve poupar, não sabemos se você tem 10 filhos ou se mora com os pais. Devemos ser donos do nosso dinheiro, e ter maturidade para guardar o que sabemos que podemos. Mas, o importante é poupar.

#### **4º momento**

O aspecto mais importante para iniciar os investimentos chama-se educação financeira. O indivíduo que consegue organizar-se financeiramente, dificilmente precisará recorrer a empréstimos, salvo em caso excepcionais. Para se organizar, anote tudo que comprar, pesquise preços, e pense se realmente precisa do item ofertado. É importante ter em mente que sempre devemos ganhar mais do que gastamos. Planejamento é a palavra-chave, até mesmo as coisas mais simples como a ida no supermercado devem ser planejadas. É preciso definir metas: "*Se quiser derrubar uma árvore na metade do tempo, passe o dobro do tempo amolando o machado".* Provérbio

Chinês. Para alcançarmos a independência financeira devemos planejar antecipadamente e saber onde você quer mesmo chegar.

#### **5º momento**

#### **O poder dos juros compostos**

O poder dele é tão grande que pode ser o seu melhor amigo como investidor, fazendo com que uma pequena soma do seu dinheiro se transforme em uma soma enorme. Bem que pode ser seu inimigo quando você se torna um devedor. Vamos agora falar dos juros compostos como nosso amigo, ou seja, quando nós investimos dinheiro. A poupança, todas as aplicações de renda fixa e fundos de investimentos são remunerados com juros compostos. Diferente dos juros simples que calculamos sempre somente em cima do valor aplicado, nos juros compostos incide sobre o valor aplicado mais o juros que incidem sobre esse valor. Eles são os famosos "juros sobre juros".

#### **6º momento**

Nesse site [https://simuladorinvestimento.com.br](https://simuladorinvestimento.com.br/) colocamos o valor que queremos investir mensalmente e ele nos da um resultado com o gráfico do investimento. Colocar um valor mensal, o rendimento mensal e mostrar para o aluno, quanto mais tempo investir maior o dinheiro, e ele cresce exponencialmente. Se em 10 anos ele cresce por exemplo R\$10.000,00 se eu colocar mais 10 anos, ou seja, 20 anos ele crescerá muito mias que R\$10.000,00. O interessante de fazer essa simulação é que o aluno compreende melhor o crescimento exponencial.

#### **7º momento:**

Momento para tirar dúvidas dos exercícios que foram mandados para os alunos em formato de vídeo. Caso o aluno não tenha dúvida o professor pode trazer exercícios para sala para exercitar o que foi trabalhado. Trouxemos aqui alguns exercícios que podem ser aplicação aplicados em sala de aula com seus alunos.

- **1)** Ana no seu aniversário de 8 anos ganhou R\$1000,00 e pediu sua mãe para poupar o dinheiro para ajudar nos seus estudos. Sua mãe achou um investimento com rendimento de 0,65% mensal. Ao completar 18 anos, qual o montante de Ana?
- 2) (Enem 2011) Um jovem investidor precisa escolher qual investimento lhe trará maior retorno financeiro em uma aplicação de R\$ 500,00. Para isso, pesquisa o rendimento e o imposto a ser pago em dois investimentos: poupança e CDB (certificado de depósito bancário). As informações obtidas estão resumidas no quadro:

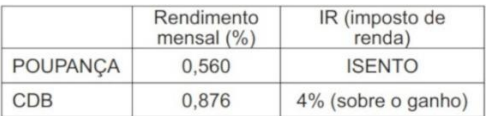

Para o jovem investidor, ao final de um mês, a aplicação mais vantajosa é

a) a poupança, pois totalizará um montante de R\$ 502,80. b) a poupança, pois totalizará um montante de R\$ 500,56. c) o CDB, pois totalizará um montante de R\$ 504,38.

d) o CDB, pois totalizará um montante de R\$ 504,21. e) o CDB, pois totalizará um montante de R\$ 500,87.

- 3) Enem 2015 Um casal realiza um financiamento imobiliário de R\$ 180 000,00, a ser pago em 360 prestações mensais, com taxa de juros efetiva de 1% ao mês. A primeira prestação é paga um mês após a liberação dos recursos e o valor da prestação mensal é de R\$ 500,00 mais juro de 1% sobre o saldo devedor (valor devido antes do pagamento). Observe que, a cada pagamento, o saldo devedor se reduz em R\$ 500,00 e considere que não há prestação em atraso. Efetuando o pagamento dessa forma, o valor, em reais, a ser pago ao banco na décima prestação é de:
	- A) 2 075,00. B) 2 093,00. C) 2 138,00. D)2 255,00. E)2 300,00

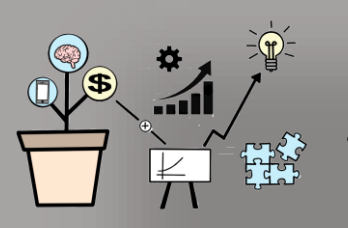

### Aula 3 Resolvendo problemas de Função Exponencial

**Pré-requisitos**: Propriedade: Função Exponencial

Aulas assistidas como dever de casa:

Todos os links aula 1 e 2.

**Justificativa:** É importante que os alunos saibam aplicar o conteúdo em diversos problemas que são apresentados.

#### **Objetivos Gerais:**

- Utilizar estratégias, conceitos, definições e procedimentos matemáticos para interpretar, construir modelos e resolver problemas em diversos contextos.
- Resgatar, explorar e incentivar o ensino da matemática no âmbito familiar.

#### **Objetivos específicos:**

- Refletir nas decisões financeiras de pessoas ou famílias, vinculadas principalmente a noções de orçamento.
- Resolver e interpretar problemas de função exponencial.
- Resolver e interpretar problemas gráficos de função exponencial

#### **Conteúdo:** Função Exponencial

#### **Duração:** 30 minutos

#### **Recursos didáticos:** Plataforma Google Meet

**Execução da aula e das atividades:**

#### **Momento 1 - Atividade proposta para casa**

OBS: Em nossa pesquisa colocamos essa atividade para casa e um vídeo para eles assistirem. Como já mencionamos em nosso estudo, é importante que não acumulemos tarefas para casa, assim se estamos enviando o vídeo como dever de casa, é recomendável, segundo Bergmann (2018), não enviar o vídeo junto com outra tarefa. Assim, colocamos como sugestão para casa apenas a entrevista, as reflexões podem ser feitas em aula.

#### Tarefa que propusemos:

É necessário saber conceitos e propriedade de função exponencial para lidar bem com dinheiro?

Você conhece alguém que você considera bem sucedido, e que não tenha cursado o ensino médio? faça uma entrevista com essa pessoa. As perguntas são vocês que irão construir.

O que é ser bem sucedido para vocês?

É preciso que os alunos reflitam que existem várias formas de ser bem sucedido, a sociedade nos impõe que ser bem sucedido é ter um bom emprego, ter bons rendimentos financeiros, ser sucedido está além desse conceito, ou pode até mesmo ser outro contexto, a pessoa é sucedida quando alcança seus sonhos, ou simplesmente é feliz (relembrando o que colocamos sobe o que é orçamento na aula passada).

#### **2º momento:**

Momento para tirar dúvidas dos exercícios que foram mandados para os alunos em formato de vídeo. Caso o aluno não tenha dúvida o

professor pode trazer exercícios para sala para exercitar o que foi trabalhado.

Essa terceira aula foi com um tempo menor, pois o professor regente da turma precisava de tempo disponível para trabalhar tópicos que foram solicitados pelo colégio, assim deixamos 1h 10mim livre do nosso planejamento da pesquisa. Você como professor pode separar esse tempo para introduzir atividades ou conteúdo diferentes do que trouxemos aqui nesse planejamento.

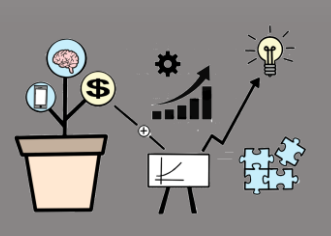

# Aula 4

Minha família e meu orçamento familiar I.

**Pré-requisitos**: Propriedade: Função Exponencial e Função Logarítmica. Aulas assistidas como dever de casa: Links da aula Aula 1 e 2. + <https://youtu.be/eOnfhYLCiqM> <https://youtu.be/KeSeuXAH7wg> <https://youtu.be/dQBdZ8Nai04>

**Justificativa:** De acordo com os dados do serasa aproximadamente 41% das famílias brasileiras estão endividadas. É importante saber que através de atitudes simples, como fazer um orçamento ou calcular determinada taxa de juro de uma prestação, aliada a um plano de investimentos, pode-se garantir uma melhora na qualidade de vida, tanto no presente e, mais ainda, no futuro. Devemos pensar que o que pretendemos abrir mão agora, que queremos usufruir no futuro.

#### **Objetivos Gerais:**

- Utilizar estratégias, conceitos, definições e procedimentos matemáticos para interpretar, construir modelos e resolver problemas em diversos contextos.
- Resgatar, explorar e incentivar o ensino da matemática no âmbito familiar.

#### **Objetivos específicos:**

- Construir tabelas orçamentárias.
- Refletir nas decisões financeiras de pessoas ou famílias, vinculadas principalmente a noções de planejamento, criando alternativas para melhor investir o dinheiro.
- Planejar e organizar dados.
- Utilizar situações do cotidiano familiar para estudo e aplicação de problemas financeiros.
- Refletir sobre o crescimento da função exponencial.
- Entender a relação da função exponencial com outros problemas propostos.
- Relacionar a função exponencial em situações da pandemia COVID-19.
- Aplicar o conteúdo aprendido.
- Resolver problemas envolvendo função logarítmica.
- **Conteúdo:** Função Exponencial e Função Logarítmica

**Duração:** 1 hora e 40 minutos

**Recursos didáticos:** Plataforma Google Meet

**Execução da aula e das atividades:**

#### **Primeiro momento:**

Após discussão que realizamos sobre orçamento na aula 2, criar outro quadro no Jamboard com características do orçamento.

#### Figura 8 : Orçamento II

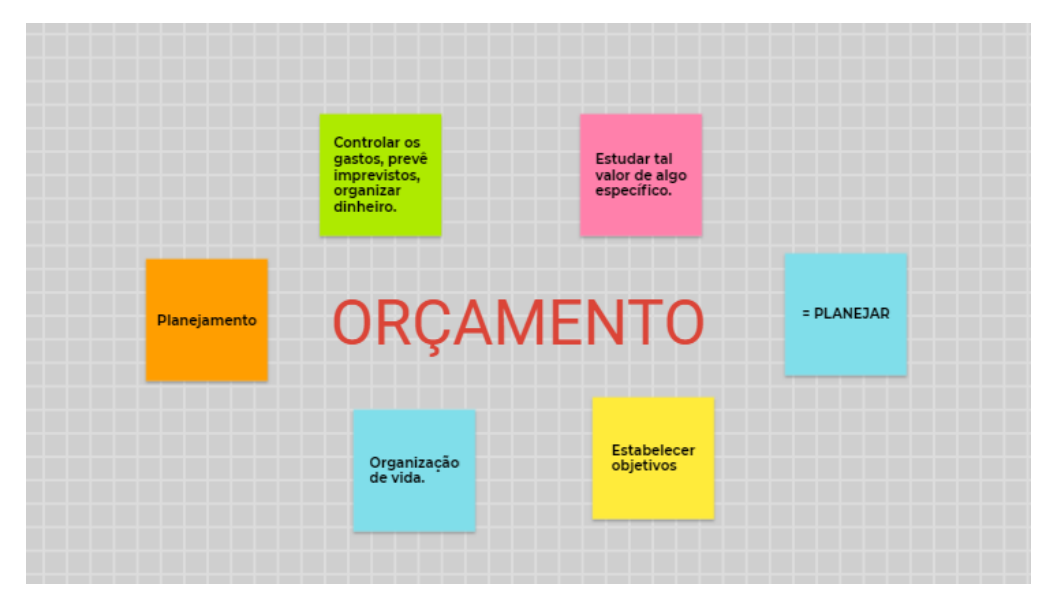

Fonte: Retirada da atividade feita no *Jamboard*.

Em nossa pesquisa, como podemos observar entre as imagens que retiramos do Jamboard, a maioria dos alunos mudaram a opinião sobre a palavra orçamento. Perceberam o significado além de controles de gastos, mas sim de um planejamento de vida.

#### **Atividade 1 - 20 minutos**

Promover uma discussão da atividade proposta na aula anterior, incentivar os alunos a apresentarem suas pesquisas.

Questão a ser discutida:

Você conhece alguém que você considera bem sucedido, lembrando que ser bem sucedido não quer dizer ter dinheiro, mas alcançar sonhos, ser feliz, e que não tenha cursado o ensino médio? faça uma entrevista com essa pessoa. As perguntas são vocês que irão construir.

#### **Atividade – 2 – (60 minutos)**

Cada aluno vai receber R\$2.000,00 para sustentar sua família e R\$300,00 abono por filho. Primeiramente você vai escolher sua família

de acordo com os planos de vida que você tem em mente no momento. Ao planejar sua família você deve colocar todas as situações possíveis, como se a família possui casa própria, carro (o ano do carro). Esses valores devem ser reais, se vai colocar compras no supermercado, colocar os produtos e seus respectivos valores. Temos o aplicativo ME ENTREGA que tem supermercado, o preço pode ser pesquisado no aplicativo. Vai separar os gastos mensais de todas as despesas mensais e anual (neste caso dívida a despesa por 12, para saber quanto você tem que separar mensalmente), peça ajuda a seus pais para lembrar todos os compromissos que a família tem que cumprir financeiramente. Colocar pretende poupar algum dinheiro em algum tipo de investimento e o valor, caso deseje poupar (se for investir, falar qual investimento e procurar as taxas na internet desse investimento).

Considerando um período de 20 anos, e que o salário sofra correção de acordo com a inflação, ou seja, será proporcional o aumento do salário e das contas, como será sua família?

O orçamento completo, pode ser feito em planilha do excel ou da forma que o aluno ficar mais a vontade de fazer seu planejamento, vamos deixar para terminar em casa, para a próxima semana. Iniciamos a atividade em sala para que os alunos tenham a empolgação de realizar a atividade completa.

AS reflexões a seguir vão ser discutidas na próxima aula, e vão ser entregues virtualmente pelo aluno como um trabalho não pontuado.

- ✓ Na minha dissertação preciso colocar o que pretendo refletir sobre o projeto.
- ✓ O que vocês acham do valor estabelecido de R\$300,00 por filho.
- ✓ Qual a opinião de vocês em uma remuneração de R\$2000,00 por mês para uma família.
- ✓ Uma família com filhos, ou uma pessoa solteira, devem ganhar o mesmo salário?
- $\checkmark$  A família que descrevi, se parece com a minha família?
- ✓ Qual renda você queria ter em sua família, se não fosse estipulado acima?
- ✓ Como seria viver com salário mínimo?
- ✓ Qual profissão você pretende seguir? Seria compatível com o salário que pretende ter?
- ✓ O que é ser rico pra você? o que é ser pobre?
- $\checkmark$  Quem fez essas perguntas?
- ✓ Qual o objetivo dessas perguntas?
- ✓ Você acha importante poupar?
- ✓ Quem escolheu não poupar, precisou fazer uma cirurgia de emergência, R\$20.000,00. não tinha vaga pelo sus, como você faria?
- ✓ Ou precisou ir ao dentista o orçamento ficou em R\$3.000,00, vc tem esse dinheiro reservado?
- ✓ Será que era melhor ter feito um plano de saúde?
- ✓ Quando mulher, o que acontece se você tiver uma gravidez inesperada?

Nós separamos esse tempo de 60 minutos pois os alunos iriam realizar a atividade em aula. Porém, aconteceu alguns imprevistos como relatamos em nossa pesquisa e não tivemos esse tempo em aula para trabalhar a atividade. Porém, recomendamos que no seu planejamento ela ocorra em aula, para ser mais explorada com os alunos.

#### **Atividade 3 (20 minutos)**

Função Logarítmica - Problema Introdutório

Daqui 20 anos vocês pretendem ter qual valor poupado?

Considerando que vocês consigam um investimento que te proporcione o retorno de 1% ao mês, qual o tempo necessário para vocês atingirem o objetivo?

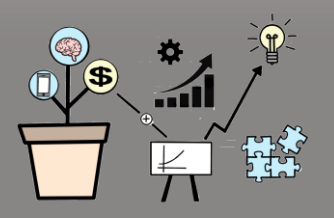

# Aula 5

### Minha família e meu orçamento familiar II

**Pré-requisitos**: Propriedade: Função Exponencial Aulas assistidas como dever de casa: Links da aula Aula 1 e 2. + [https://youtu.be/7c2ZPI\\_2Jlc](https://youtu.be/7c2ZPI_2Jlc)

**Justificativa:** É importante saber que através de atitudes simples, como fazer um orçamento ou calcular determinada taxa de juro de uma prestação, aliada a um plano de investimentos, pode-se garantir uma melhora na qualidade de vida, tanto no presente e, mais ainda, no futuro. Devemos pensar que o que pretendemos abrir mão agora, que queremos usufruir no futuro. É importante que os alunos saibam aplicar o conteúdo em diversos problemas que são apresentados.

#### **Objetivos Gerais:**

- Utilizar estratégias, conceitos, definições e procedimentos matemáticos para interpretar, construir modelos e resolver problemas em diversos contextos.
- Resgatar, explorar e incentivar o ensino da matemática no âmbito familiar.

#### **Objetivos específicos:**

• Refletir sobre questões socioeconômicas.

- Refletir nas decisões financeiras de pessoas ou famílias, vinculadas principalmente a noções de planejamento, criando alternativas para melhor investir o dinheiro.
- Planejar e organizar dados.

**Conteúdo:** Função Exponencial

**Duração:** 1 hora e 40 minutos

**Recursos didáticos:** Plataforma Google Meet

#### **Execução da aula e das atividades:**

Promover uma discussão da atividade proposta na aula anterior, incentivar os alunos a apresentarem suas pesquisas.

Questão a ser discutida:

Cada aluno vai receber R\$2.000,00 para sustentar sua família e R\$300,00 abono por filho. Primeiramente você vai escolher sua família de acordo com os planos de vida que você tem em mente no momento. Ao planejar sua família você deve colocar todas as situações possíveis, como se a família possui casa própria, carro (o ano do carro). Esses valores devem ser reais, se vai colocar compras no supermercado, colocar os produtos e seus respectivos valores. Temos o aplicativo ME ENTREGA que tem supermercado, o preço pode ser pesquisado no aplicativo. Vai separar os gastos mensais de todas as despesas mensais e anual (neste caso dívida a despesa por 12, para saber quanto você tem que separar mensalmente), peça ajuda a seus pais para lembrar todos os compromissos que a família tem que cumprir financeiramente. Colocar pretende poupar algum dinheiro em algum tipo de investimento e o valor, caso deseje poupar (se for investir, falar qual investimento e procurar as taxas na internet desse investimento).

Considerando um período de 20 anos, e que o salário sofra correção de acordo com a inflação, ou seja, será proporcional o aumento do salário e das contas, como será sua família?

As reflexões a seguir vão ser discutidas em aula, os alunos vão responder as questões, o professor vai usar a aula para eles responderem as questões abaixo, e vão ser entregues escritas pelo aluno como um trabalho não pontuado.

- ✓ O que vocês acham do valor estabelecido de R\$300,00 por filho?
- ✓ Qual a opinião de vocês em uma remuneração de R\$2000,00 por mês para uma família.
- ✓ Uma família com filhos, ou uma pessoa solteira, devem ganhar o mesmo salário?
- $\checkmark$  A família que descrevi, se parece com a minha família?
- ✓ Qual renda você queria ter em sua família, se não fosse estipulado acima?
- ✓ Como seria viver com salário-mínimo?
- ✓ Você separou dinheiro para laser?
- ✓ Você colocou em seus gastos compra de roupa, ou mercadorias similares?
- ✓ Você gasta os dois últimos itens acima?
- ✓ Qual profissão você pretende seguir? Seria compatível com o salário que pretende ter?
- ✓ O que é ser rico pra você? o que é ser pobre?
- $\checkmark$  Quem fez essas perguntas?
- ✓ Qual o objetivo dessas perguntas?
- ✓ Você acha importante poupar?
- ✓ Quem escolheu não poupar, precisou fazer uma cirurgia de emergência, R\$20.000,00. não tinha vaga pelo sus, como você faria?
- ✓ Ou precisou ir ao dentista o orçamento ficou em R\$3.000,00, você tem esse dinheiro reservado?
- ✓ Será que era melhor ter feito um plano de saúde?
- ✓ Quando mulher, o que acontece se você tiver uma gravidez inesperada?
- ✓ Se você respondeu pegar um empréstimo para pagar as emergências que apareceram? O que você vai tirar dos seus gastos mensais para pagar o empréstimo?

Esse momento será para que os alunos discutam o que eles fizeram na aula anterior. Caso eles não tenham acabado é necessário que o professor disponibilize um tempo em aula antes de iniciar as discussões das questões prontas.

Obs: A escolha onde o aluno vai realizar o orçamento, no excel, no caderno, no word, em um software específico, ficou livre para que o aluno escolhesse

.

# Considerações Finais

De maneira geral, esse produto foi dividido em três partes: um breve referencial teórico sobre as metodologias utilizadas; a implementação ferramentas tecnológicas que utilizamos que utilizamos como apoio para aplicação das metodologias; e as atividades que planejamos para desenvolver em aula;

As atividades e objetos de aprendizagens que trouxemos nesse produto contribuem para personalização do ensino e aprendizagem. Favorecendo a autonomia, criticidade, e tomada de decisões conscientes dos estudantes.

Preparar uma aula utilizando as ferramentas tecnológicas que trouxemos nesse produto como apoio requer tempo e dedicação. Assim, se professor não obtiver um do tempo para o planejamento pode se tornar um obstáculo, pois como consequência ele não abrirá mão da sua aula expositiva.

Sim, precisamos de tempo e formação para manipular os inúmeros recursos que temos em

contribuição à educação. A falta de estrutura que a maioria de nós enfrentamos e a baixa remuneração, que faz com que professores trabalhem em três escolas para conseguirem uma renda satisfatória, são alguns obstáculos, mas podemos tentar, dentro da nossa realidade, garantir uma aprendizagem mais significativa e personalizada, sendo uma alternativa a busca de experiências de outros professores.

Para isso, elaboramos, de forma cuidadosa e planejada, esse produto educacional, com objetivo de ajudar os professores que queiram utilizar da metodologia SAI ou tenham interesse em levar para a sala de aula temas financeiro-econômicos, principalmente para o conteúdo de função exponencial e logarítmica e juros compostos. Contribuindo para que os alunos tenham uma atuação na sociedade ativa, crítica e reflexiva.

A escolha de todos esses recursos tecnológicos que trouxemos nesse produto também foi pensada, em você professor, que precisa de praticidade e eficiência no dia a dia de sua prática.

Ressaltamos que para o aluno desenvolver as habilidades que citamos, é necessário que as aulas envolvam os alunos, que sejam relevantes e significativas. O fato de aplicar a SAI não indica que teremos alunos mais ativos, precisamos de um bom planejamento e uma boa mediação do professor, pois dificilmente um professor com práticas autoritárias conseguirá sair desse lugar que ele se coloca e dando voz aos alunos (Pischetola; Miranda; 2021).

É necessária uma mudança de paradigmas para esse docente, iniciando assim um processo de ensino que o aluno assume o protagonismo e não mais ele.

# Referências

ALVES, A. A; OLIVEIRA, I.B.M.; Kistemann Jr. M. A. **Metodologias ativas de aprendizagem por meio de produção de vídeos e construção de mapas mentais.** *In:* Marchezan, L. J. S. C.; NEU, A. F. Metodologias Ativas de Aprendizage na Educação Básica, Técnica e Superior. Pantanal, 2021. p. 19- 30.

BACICH; M. MORAN, J.; **Metodologias ativas para uma educação inovadora: uma abordagem teórico-prática.** Porto Alegre: Penso, 2018.

BACICH, L.; TANZI NETO, A.; TREVISANI, F. de M. **Ensino Híbrido: Personalização e Tecnologia na Educação.** Porto Alegre: Penso, 2015.

BERGMANN, J.; SAMS A., A. **Sala de aula invertida – uma metodologia ativa de aprendizagem.** 1. ed. Rio de Janeiro. 2016.

BERGMANN, J. **Aprendizagem invertida para resolver o problema do dever de casa.** 1ª. Ed. São Paulo. 2018.

CAMARGO, F.; DAROS, T. **A sala de aula inovadora.** Porto Alegre: Penso, 2018.

CAMPOS, R. C; COUTINHO, C, Q E S. O juro real no contexto da educação financeira crítica. **Tangram: Revista de Educação Matemática**, Dourados - MS, v.2, n.2,, p. 67-86. (2019).

GOOGLE. **Google Classroom**, 2021. Página Inicial. Disponível em: https://edu.google.com/intl/ALL\_br/. Acesso em: 20 de julho de 2021.

KING, A. (1993). "A partir de um sábio no palco a guia no Side." **Revista: A faculdade de ensino** Vol. 41, No. 1 (Inverno), pp. 30 – 35.

KISTEMANN JR., M. A. **Sobre a Produção de Significados e a Tomada de Decisão de Indivíduos-Consumidores.** Tese (Doutorado em Educação Matemática). Rio Claro, SP: UNESP, 2011.
LIMA, A. D.; ZATI, A. F.; SILVA, E. C. Análise de dados no Google Classroom para auxiliar na diminuição do distanciamento transacional nas disciplinas na área de informática. **Revista Nuevas Ideas en Informática Educativa**, Vol. 13, p. 472-477. Santiago Chile. 2017

LUNARD, R. RAKOSKI, M. C. FORIGO, F. M. (Orgs.). **Ferramentas Digitais para o ensino de Ciências da Natureza.** Bagé - RS. Editora Faith, 2021.

OLIVEIRA, I. B. M.; KISTEMANN, M. A. Jr. Sala de aula invertida e aprendizagem de temas financeiros-econômico. **BOLETIM CEARENSE DE EDUCAÇÃO E HISTÓRIA DA MATEMÁTICA,** v. 8, p. 877-891, 2021.

PISCHETOLA, Magda; MIRANDA, L. T. **A sala de aula como ecossistema: tecnologias, complexidade e novos olhares para educação**. 1. ed. Rio de Janeiro: PUCRIO; Vozes, 2021.

SKOVSMOSE, O. Cenários para investigação. **BOLEMA – Boletim de Educação Matemática**, Rio Claro, n. 14, p. 66-91, 2000.

SKOVSMOSE, O. **Educação matemática crítica: A questão da democracia**. São Paulo: Papirus. 2001.

## Apêndice

Links que foram colocados nesse produto para acesso dos professores que estão acessando esse material de forma impressa:

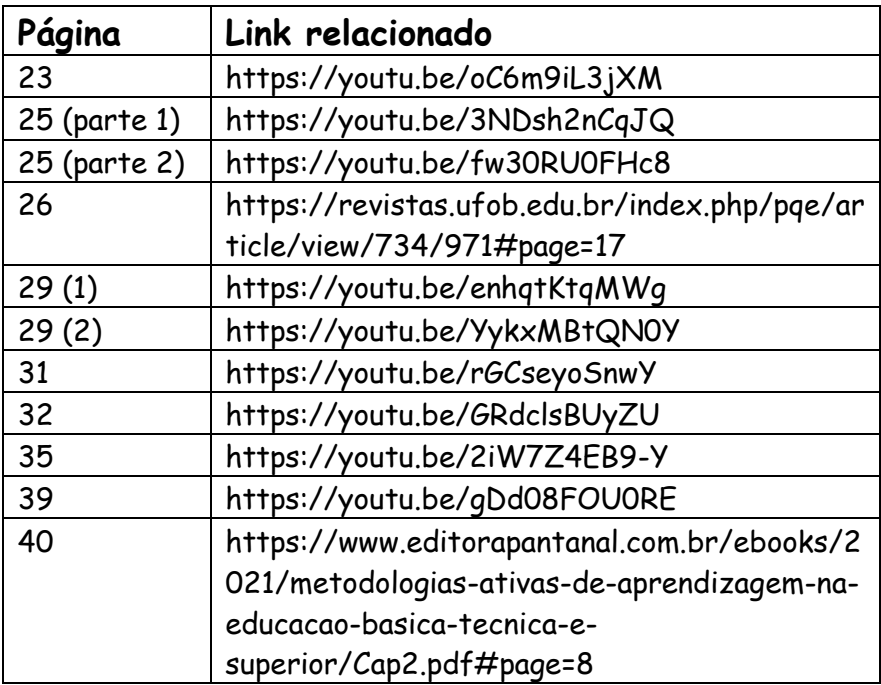